المملكة العربية السعودية المؤسسة العامة للتدريب التقني والمهني الإدارة العامة لتصميم وتطوير المناهج

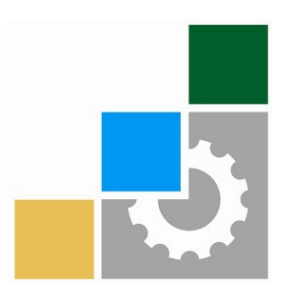

# برنامج التدريب العسكري المهني

تخصص الإدارة المكتبية

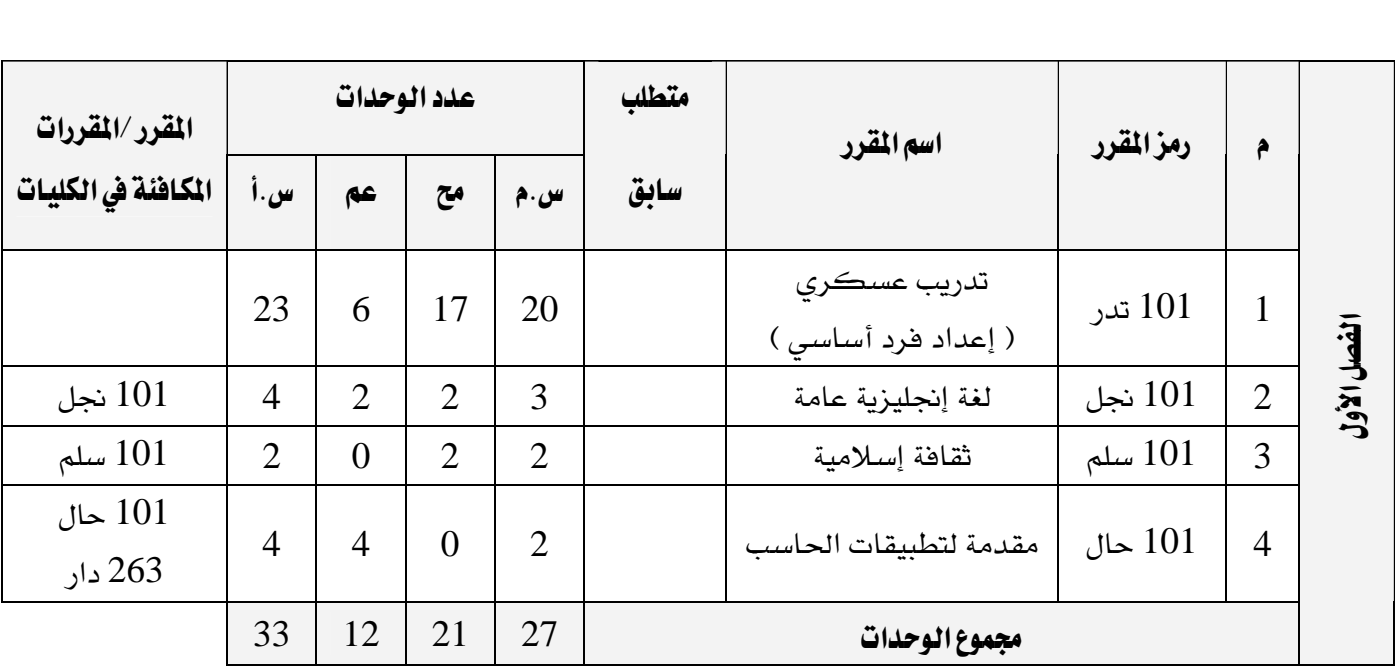

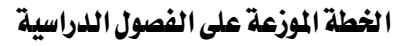

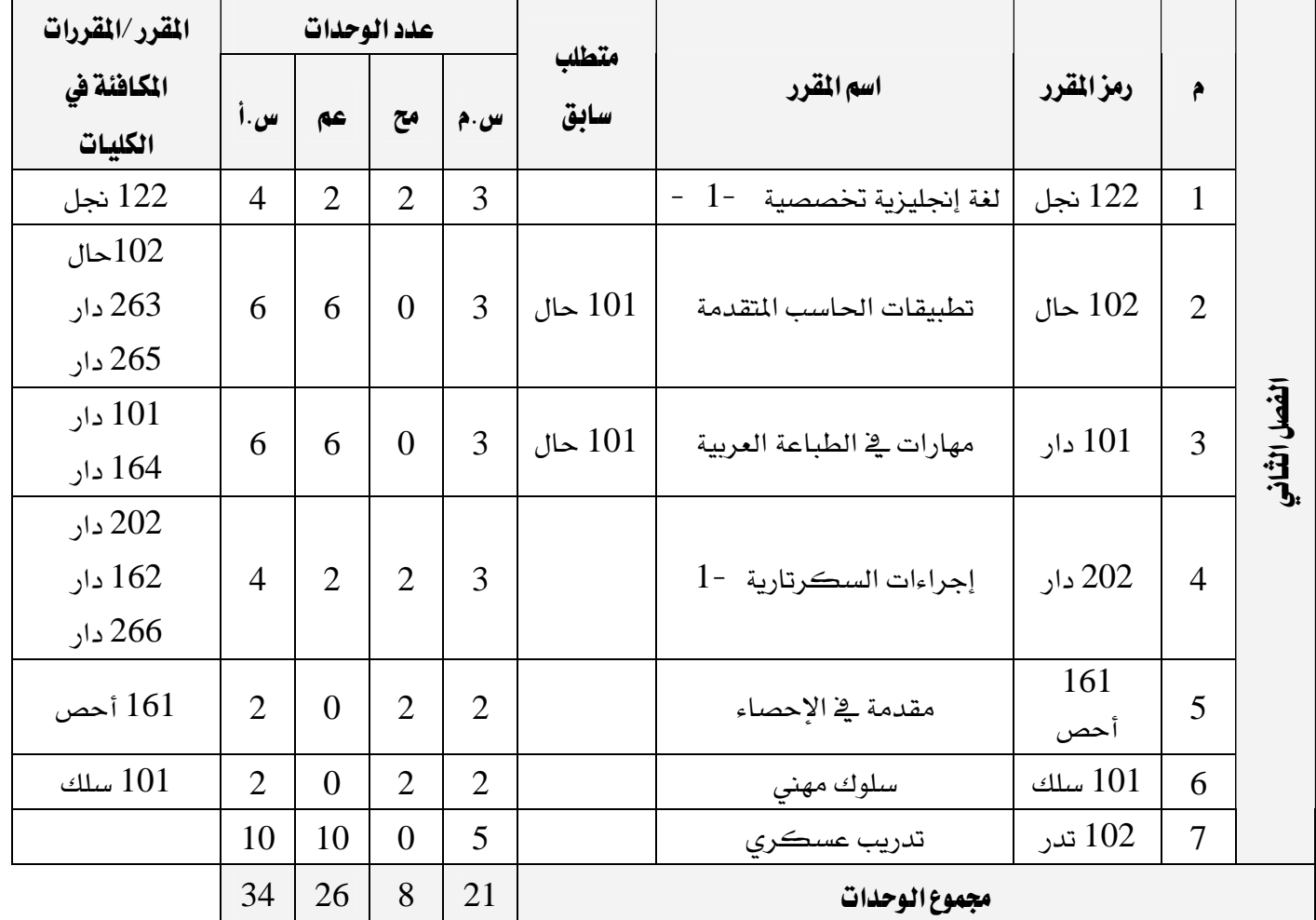

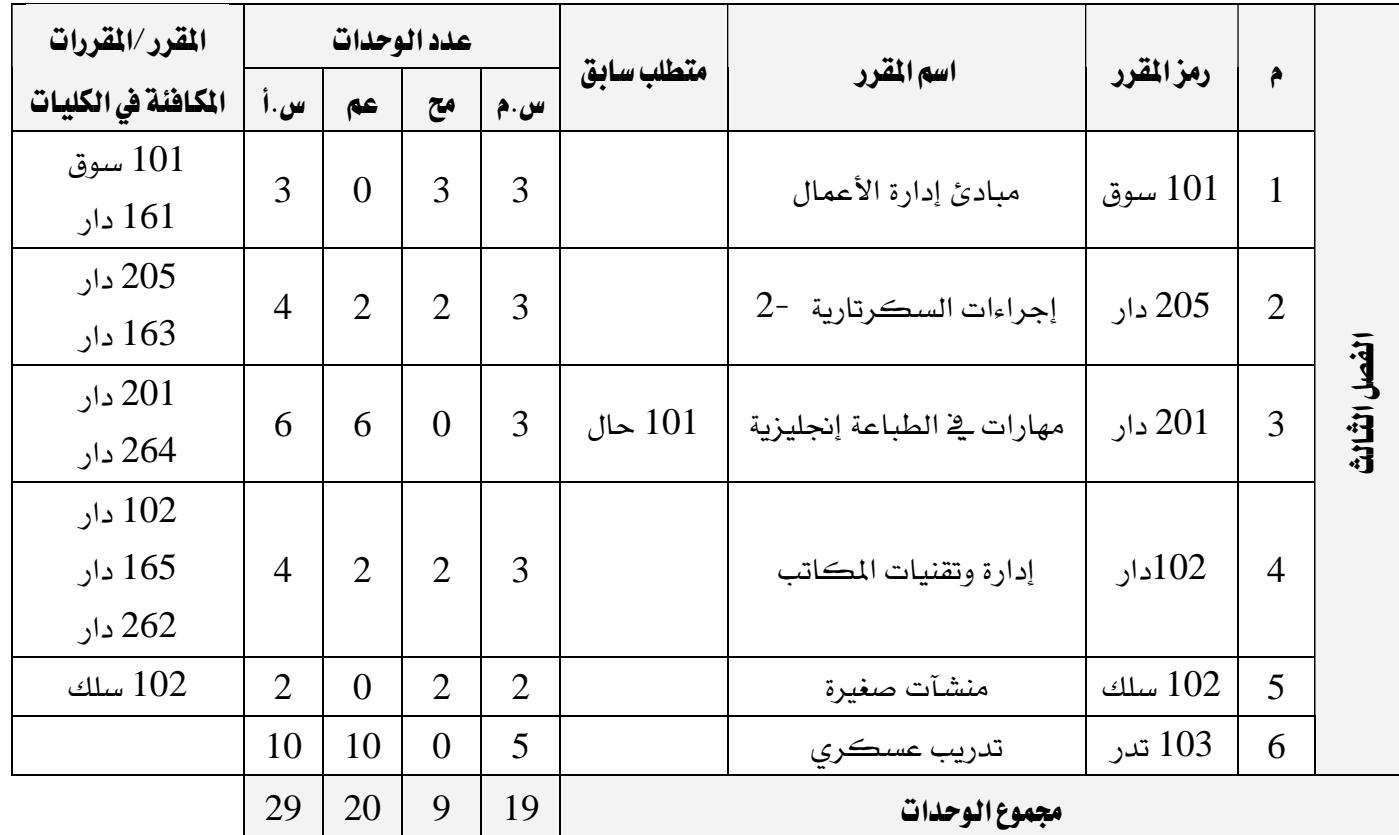

س.م: ساعات معتمدة \*\* مح: محاضرة \*\* عم: عملي / ورش \*\* س.أ : ساعات أسبوعية

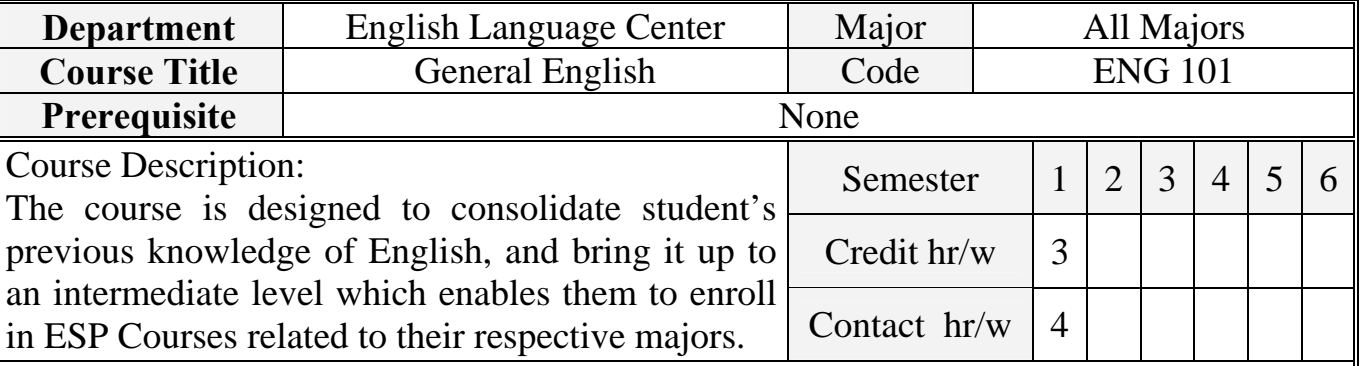

# **General Goal:**

 To teach the four skills of listening, speaking, reading, and writing, as well as improving student's pronunciation and vocabulary knowledge, with main emphasis on teaching communication competence in English.

# **Objectives :**

Upon completion of the course, students will be able to do the following :

Reading with reasonable comprehension various types of authentic texts using a variety of reading skills such as skimming, scanning, reading for details, and making inferences.

Writing medium length English composition using correct grammar, spelling, style, punctuation, and suitable vocabulary.

Engaging in various types of simple conversations with appropriate fluent and intelligible English, and correct comprehension

 $L =$  Lecture Hours,  $W =$  Workshop/Laboratory Hours,  $T =$  Tutorial Hours

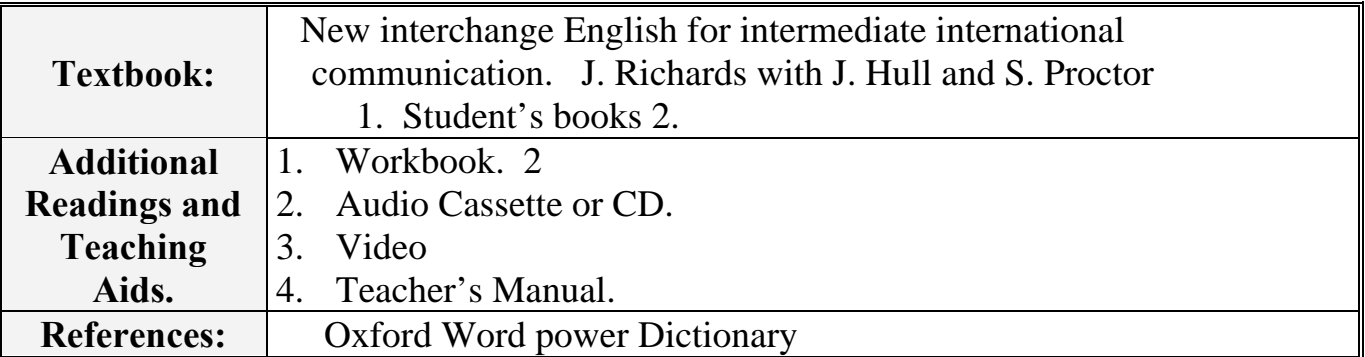

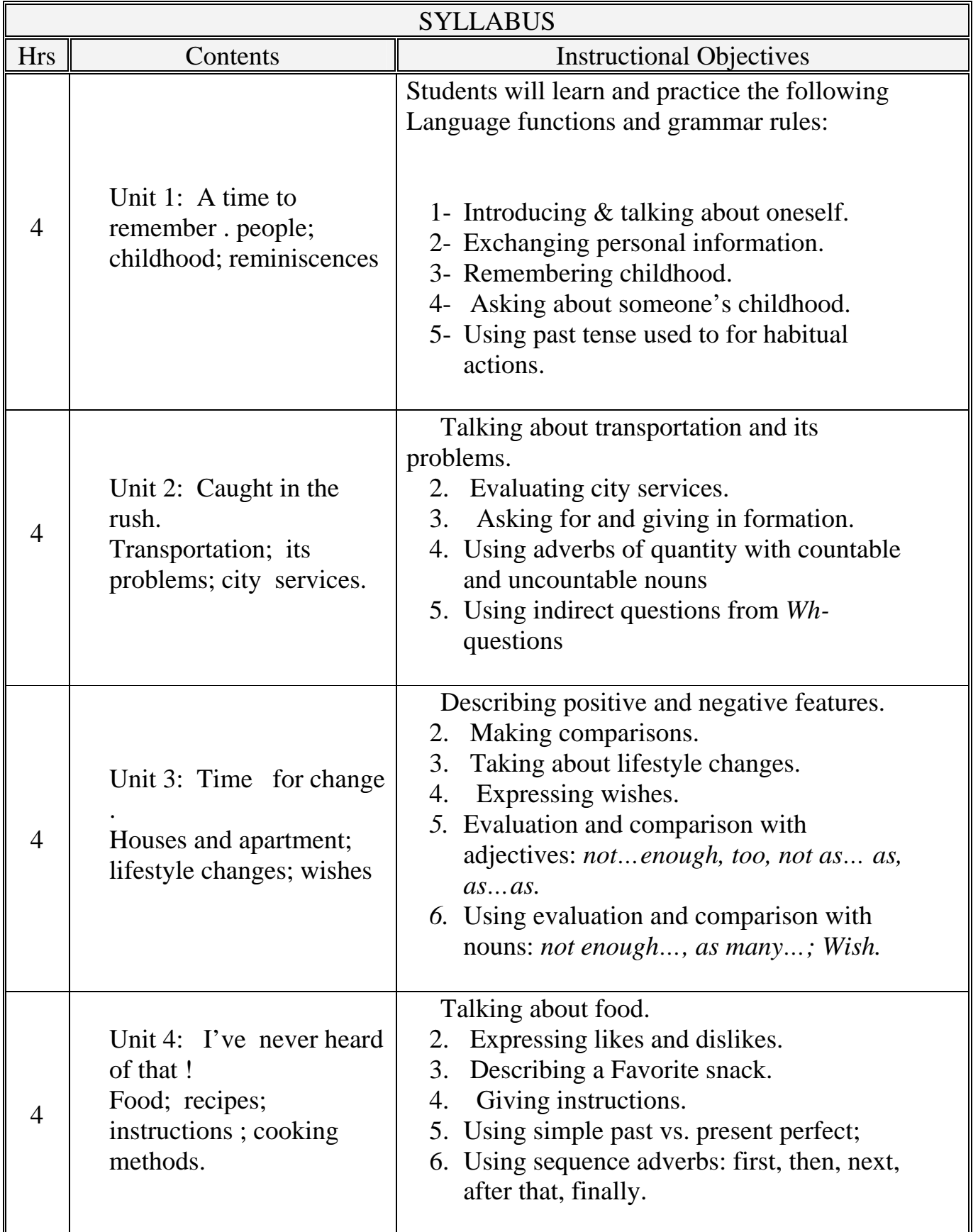

 $\overline{\mathbf{r}}$ 

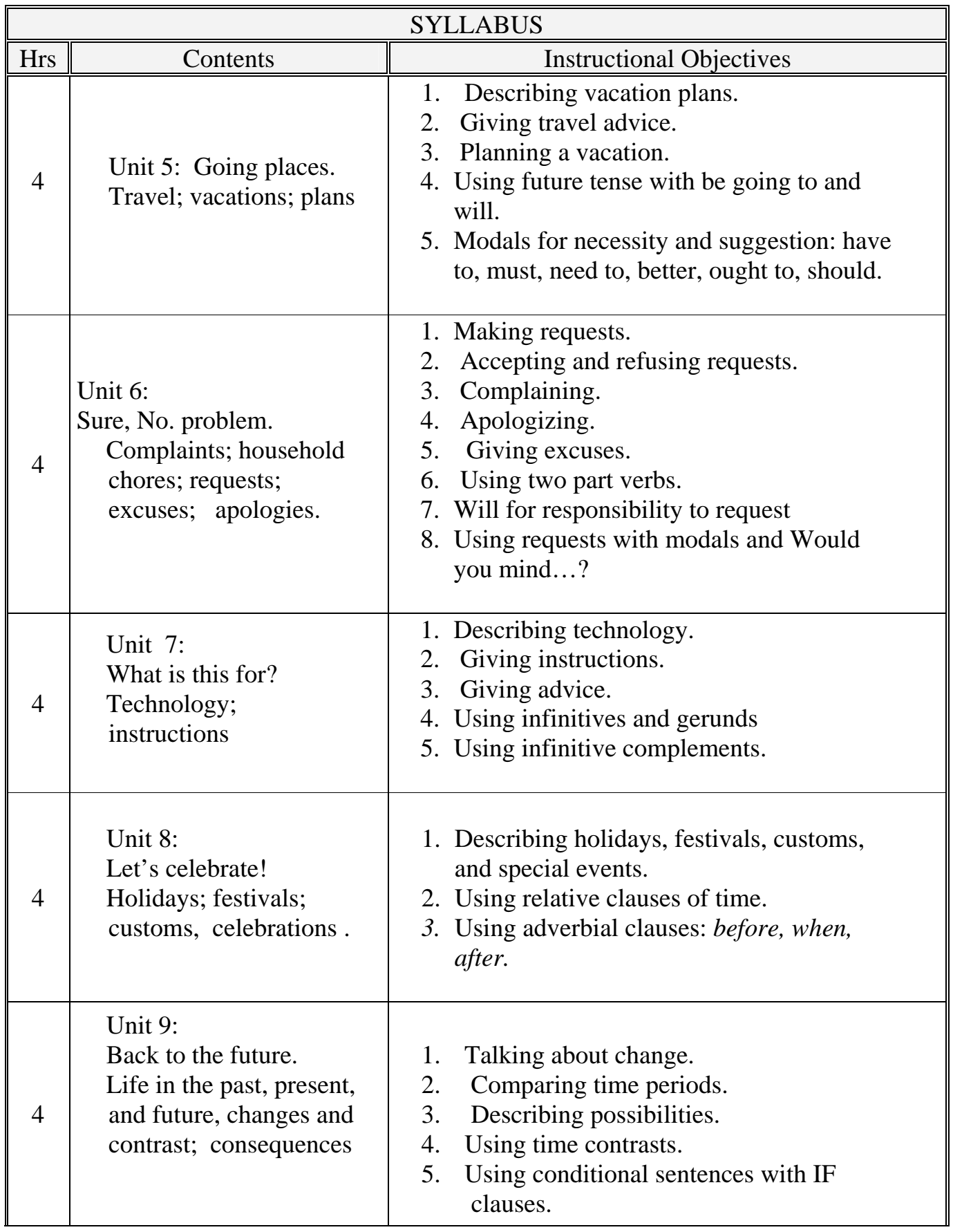

 $\overline{a}$ 

E

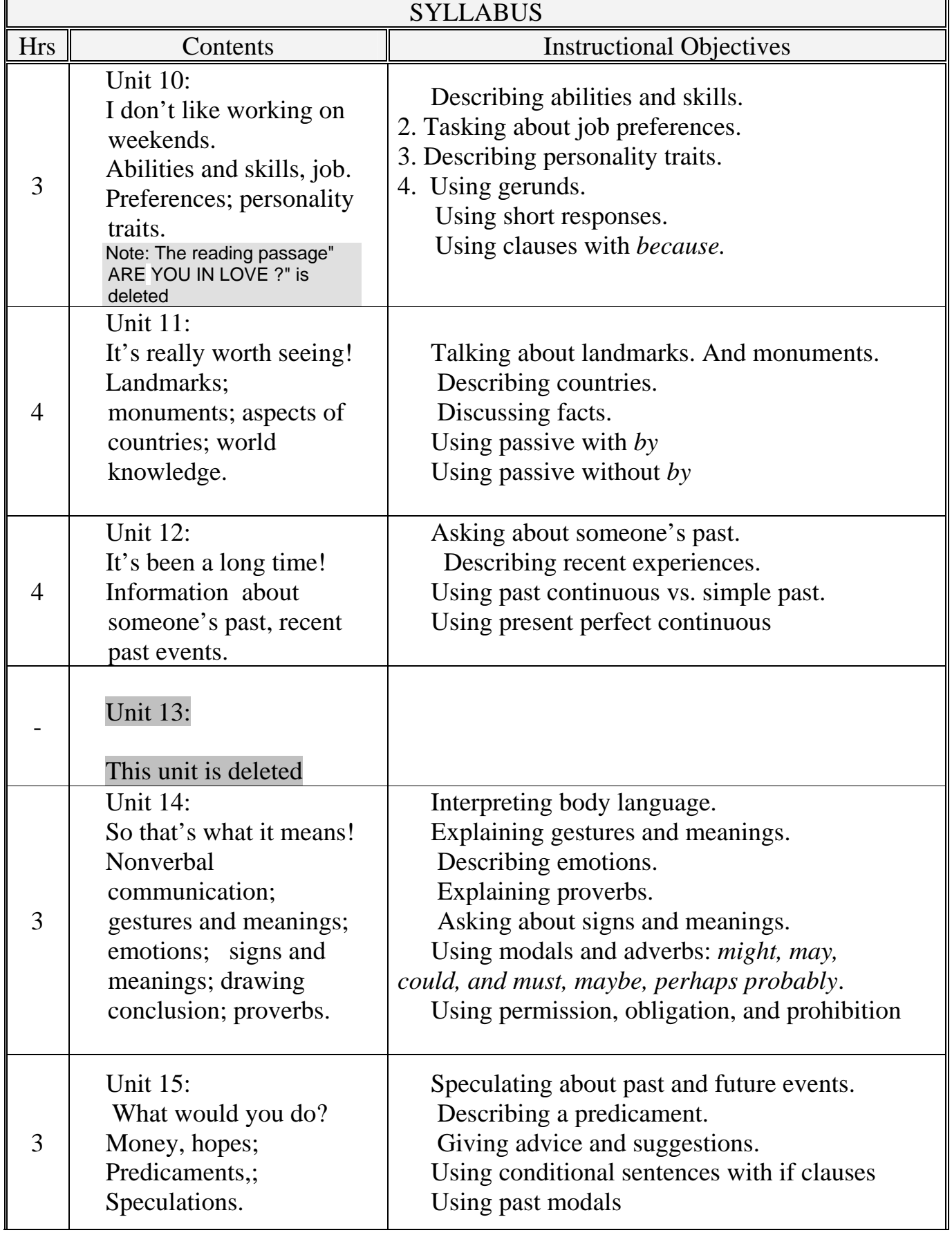

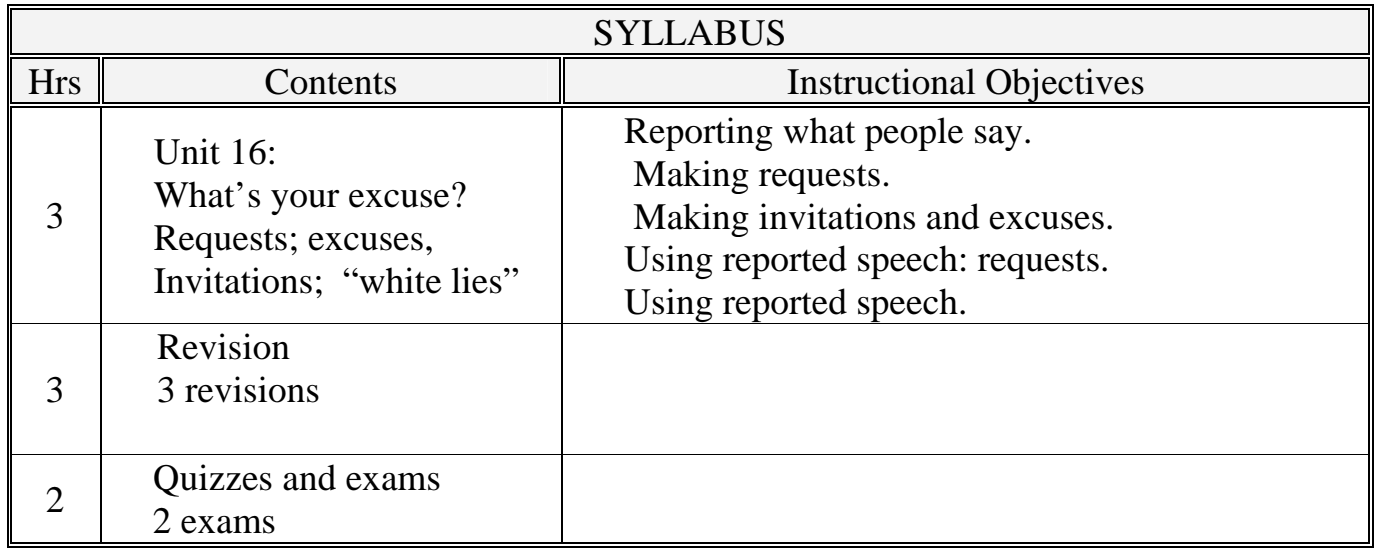

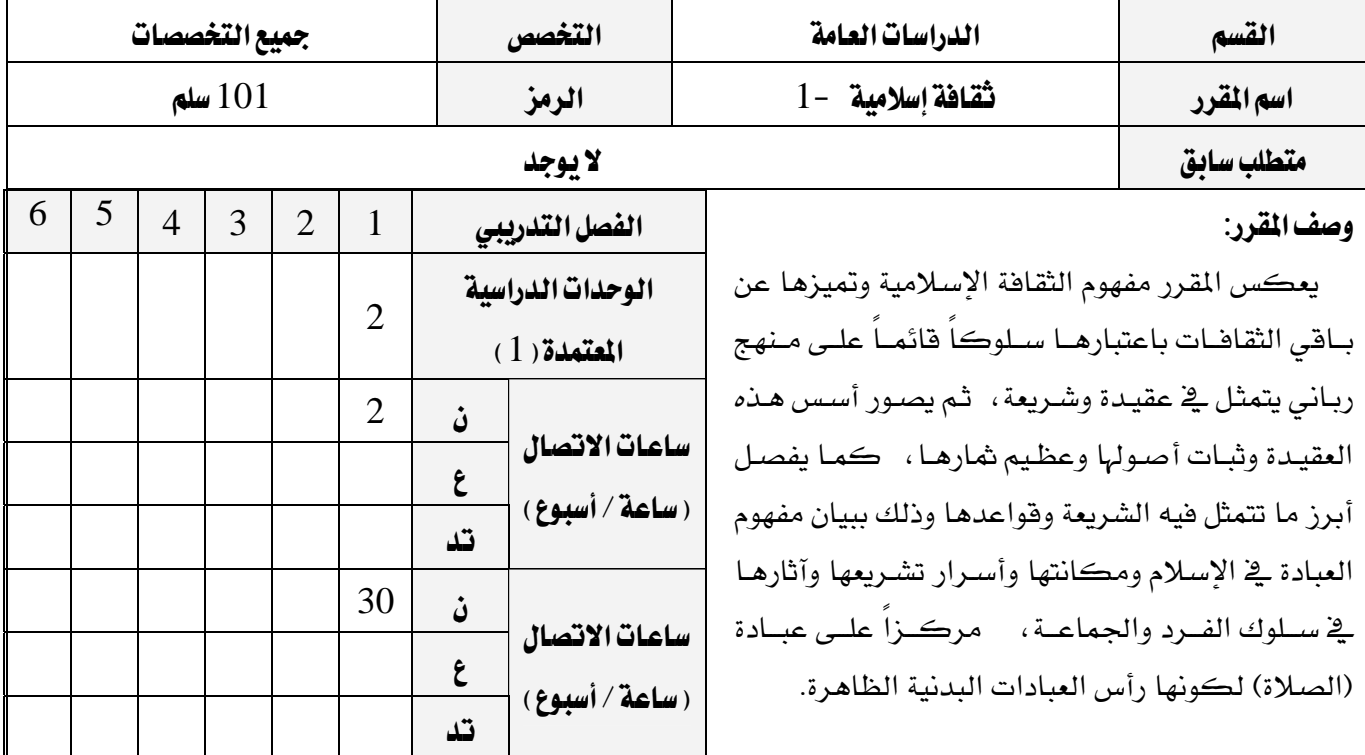

# الهدف العام من المقرر:

إمداد الدارس بحصيلة مناسبة من المعارف الإسلامية الأساسية التي جاء بها الإسلام في جانبين رئيسين : العقيدة والشريعة ، ليترجمهـا إلى واقـع عملـى في حياتـه ، كمـا يسـتهدف المقـرر تزويـد الـدارس بالحقـائق الناصـعة عـن الإسـلام حيث تربى لديه ملكة النقد الصحيح التي تقوِّم المبادئ والنظم التقويم الصحيح السليم، وتمنحه حصـانة تجعلـه فـادراً على مواجهة تيارات الإلحاد التشكيكية بإدراكه عظمة هذا الدين في شموله وعموم رسـالته وصـلاحيته لكـل زمـان ومكان.

# الأهداف السلوكية :

- 1. أن يتعرف الطالب على مفهوم الثقافة الإسلامية وشمولها وخصائصها وتميزها عن الثقافات الأُخَر.
	- 2. أن يستحضر معنى العقيدة الإسلامية وأصولها ويستظهر أدلتها وآثارها وثمارها.
- 3. أن يستنبط الأسرار التشريعية للعبادات في الإسلام ويحدد أنواعها ويستنتج آثارهـا على الفـرد والجماعـة ويعـرف شروط صحتها.

### المواضيع ( النظرية والعلمية ) :

- الوحدة الأولى : مفهوم الثقافة الاسلامية وخصائصها.
	- الوحدة الثانية : العقيدة الاسلامية أصولها وشارها.
		- الوحدة الثالثة : العبادات في الشريعة الاسلامية.

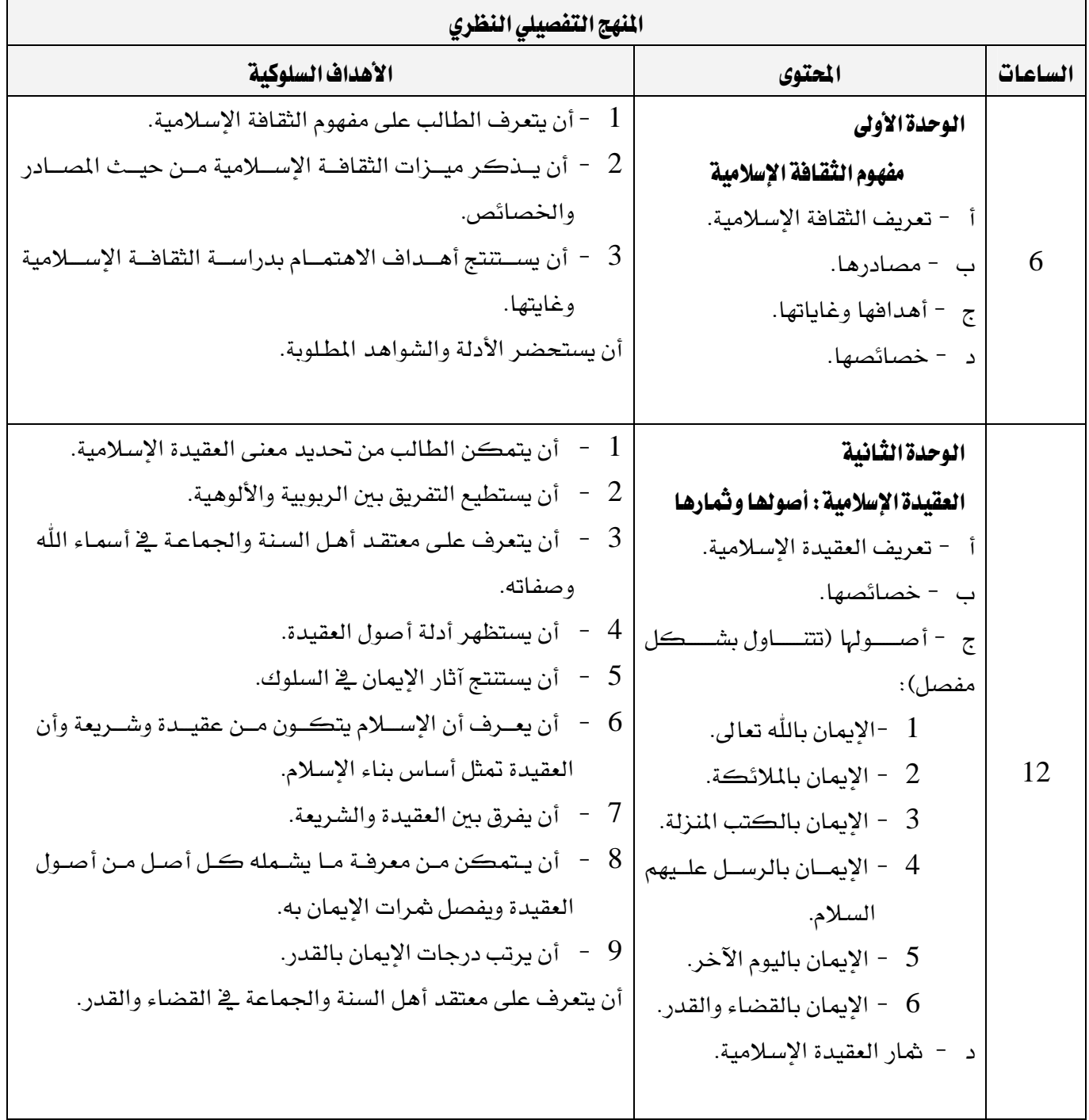

# برنامج التدريب العسكري المهني المساعري المهني المستخدم المستخدم المستخدم المستخدم المستخدم المستخدم المستخدم المستخدم التقنية الإدارية المستخدمة المستخدمة المستخدمة المستخدمة المستخدمة المستخدمة المستخدمة المستخدمة المستخدمة المستخدمة

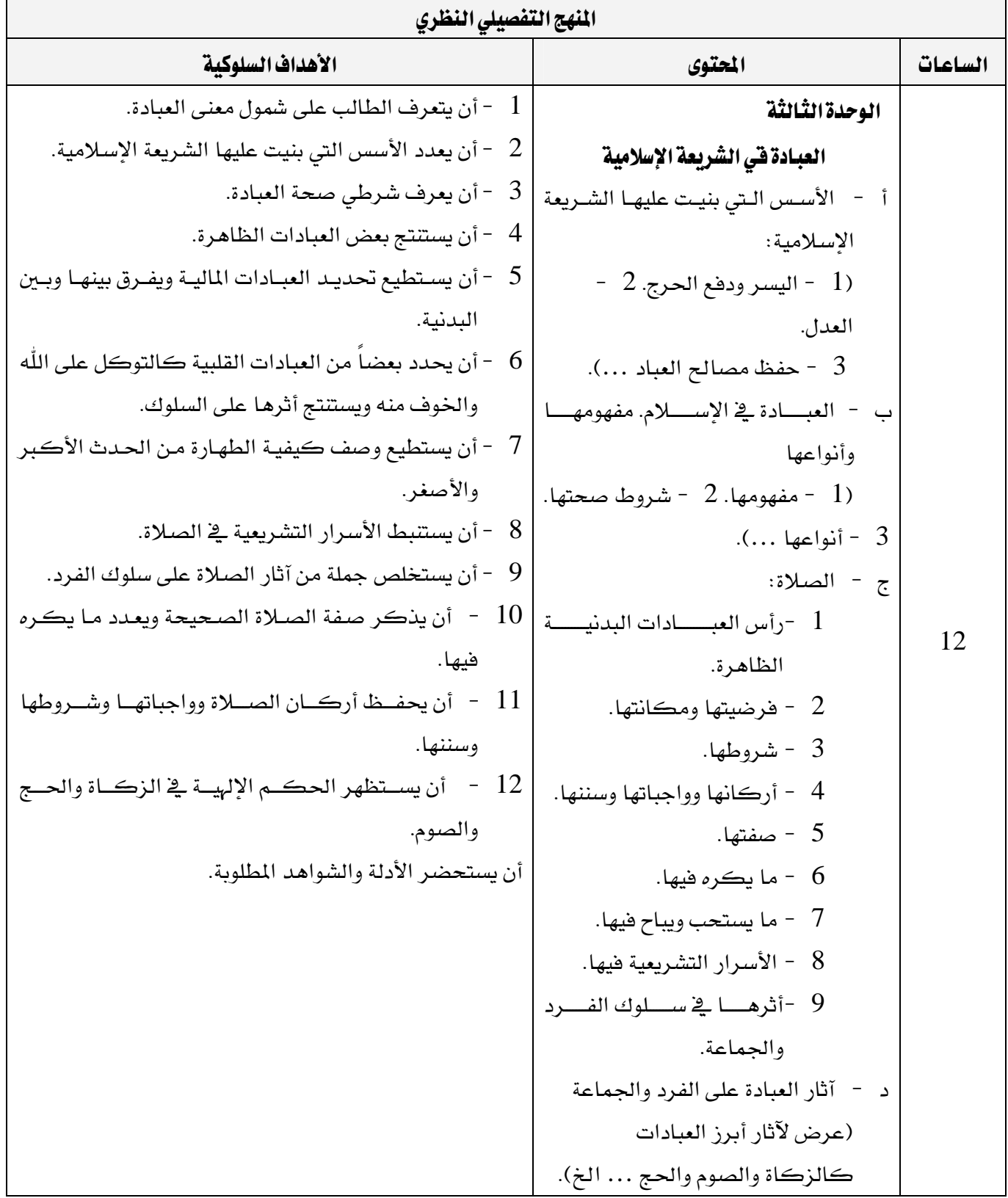

برنـامج التدريب العسكري المهني المسلم المستخدم المستخدم المستخدم المستخدم المستخدم المستخدم المستخدم المستخدم المستخدم التقنية الإدارية المستخدمة المستخدمة المستخدمة المستخدمة المستخدمة المستخدمة المستخدمة المستخدمة المستخدمة المستخدمة

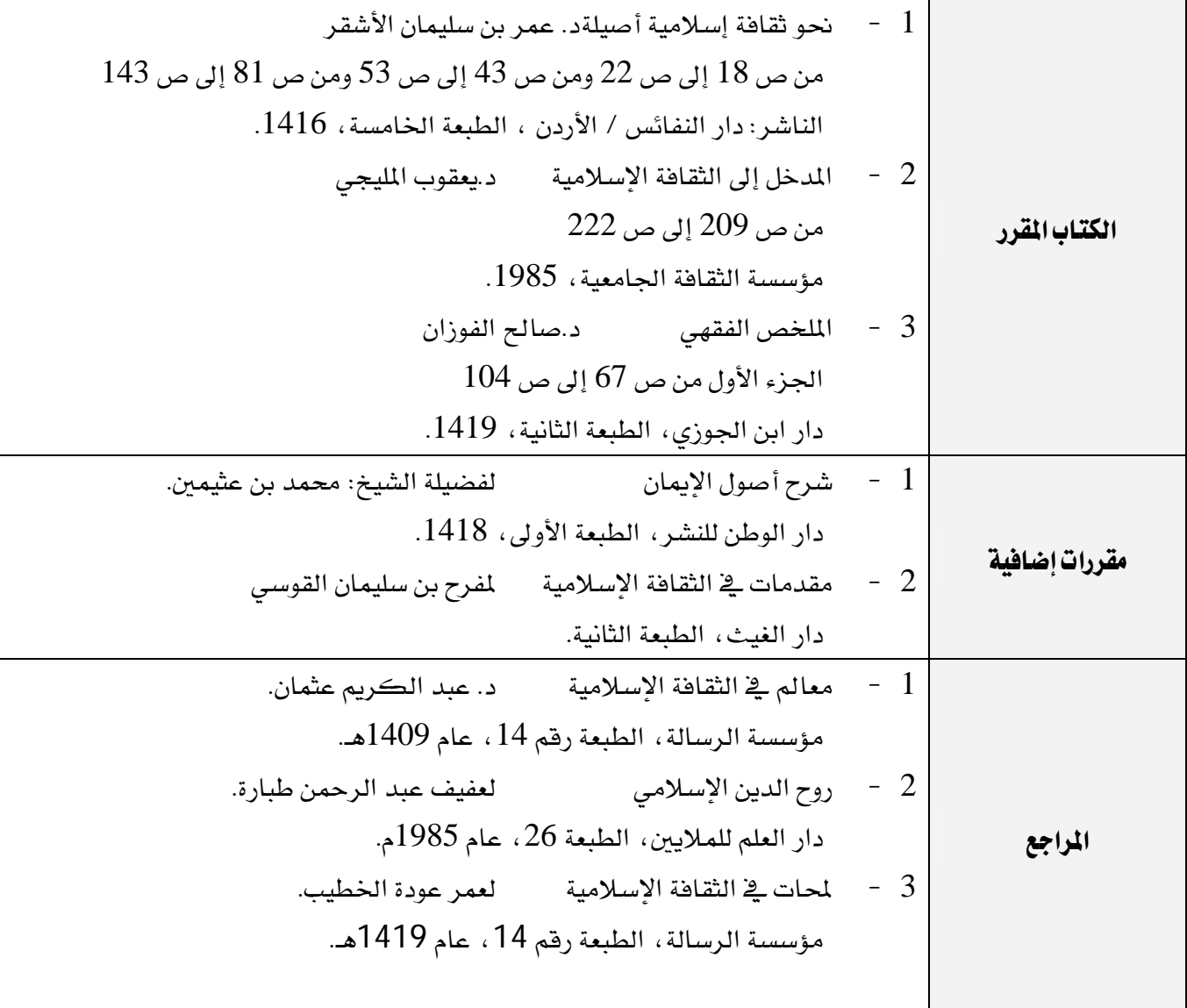

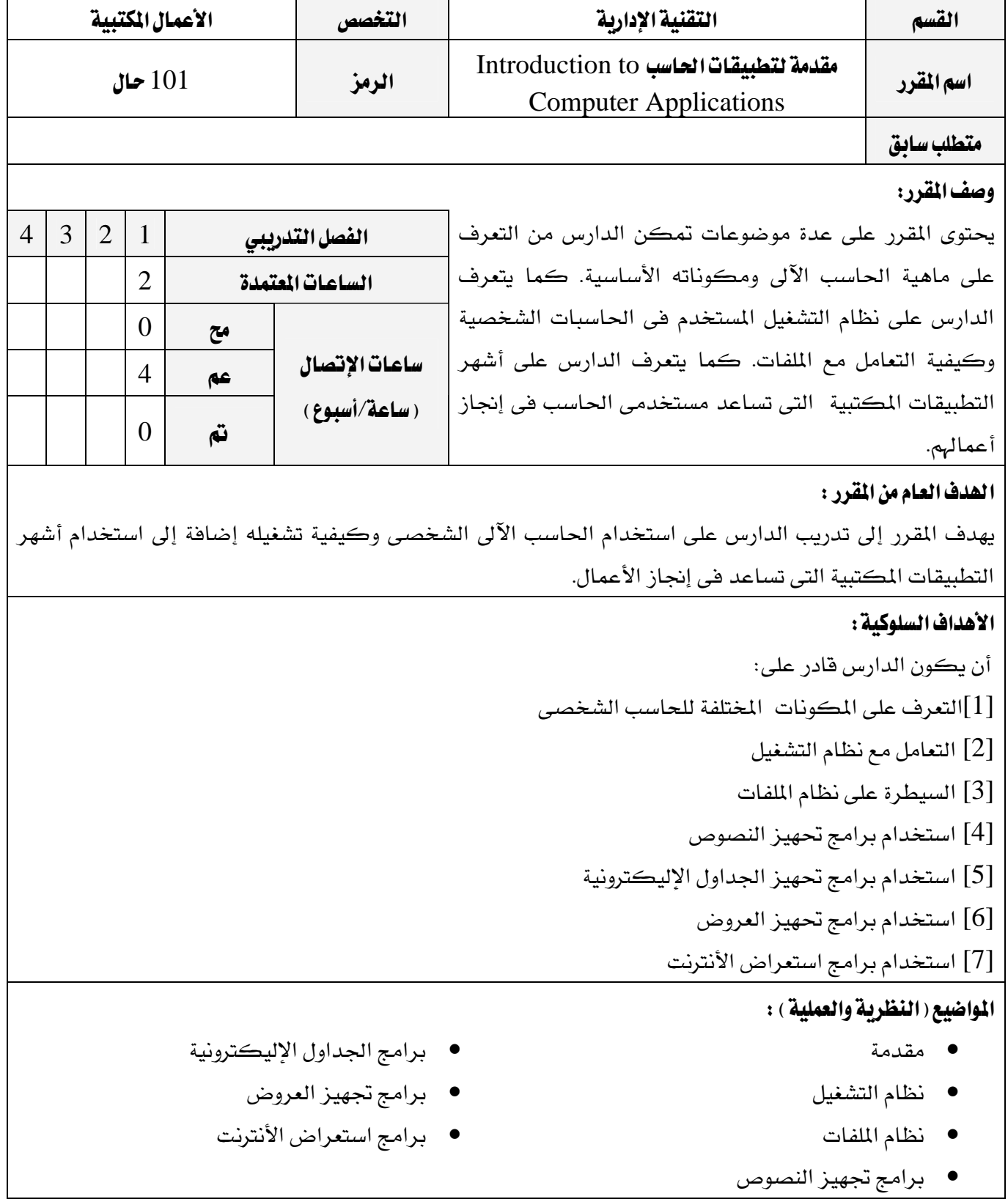

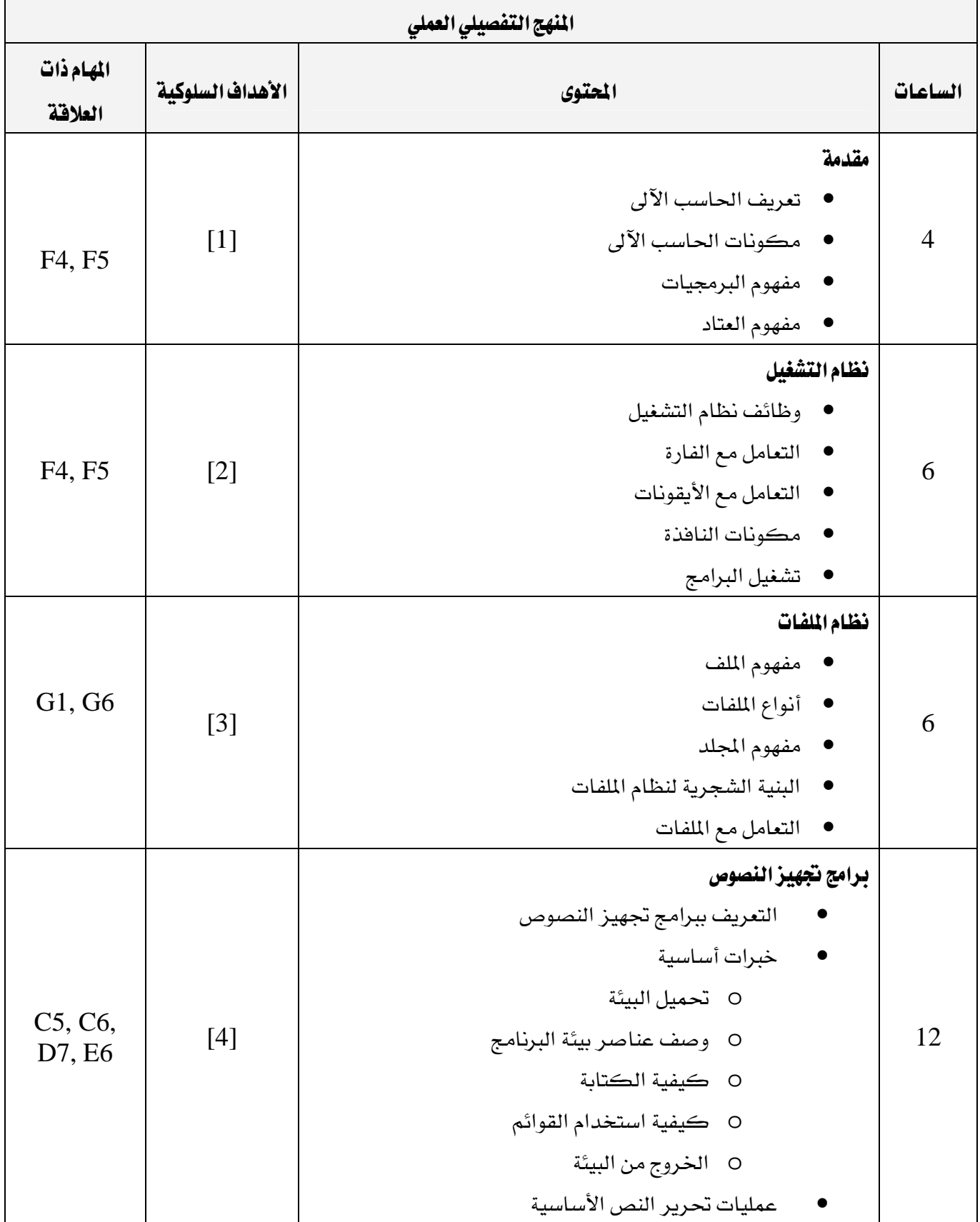

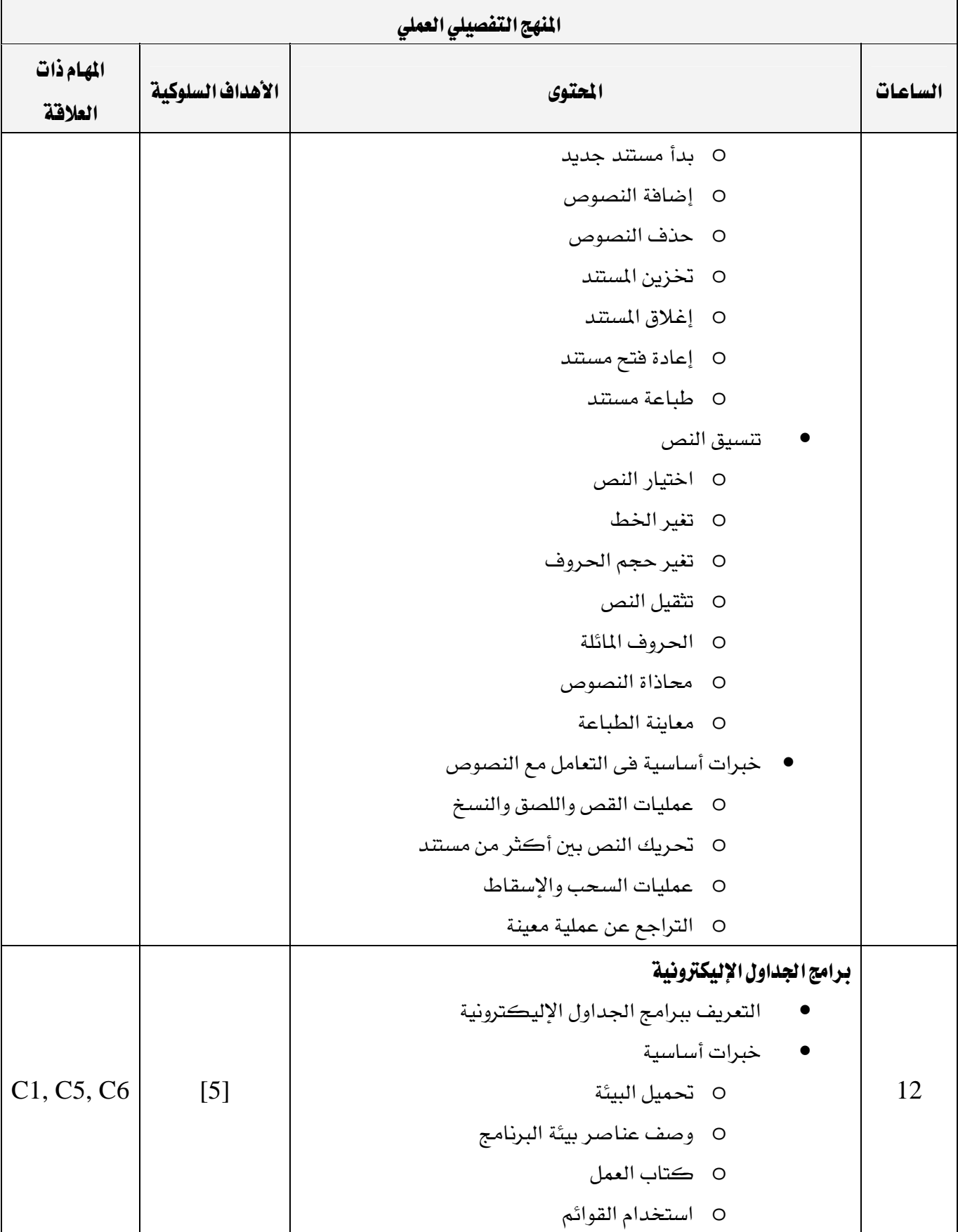

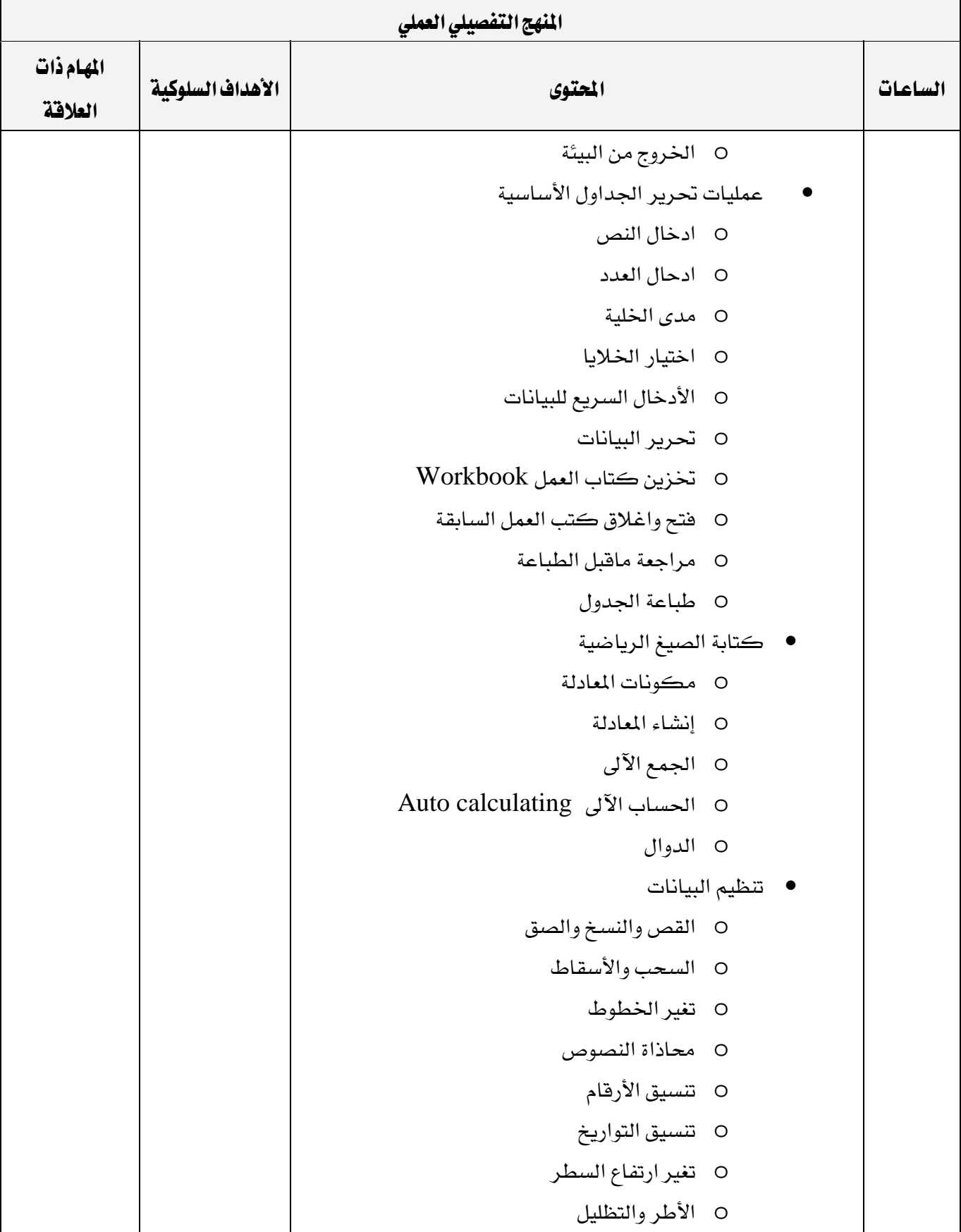

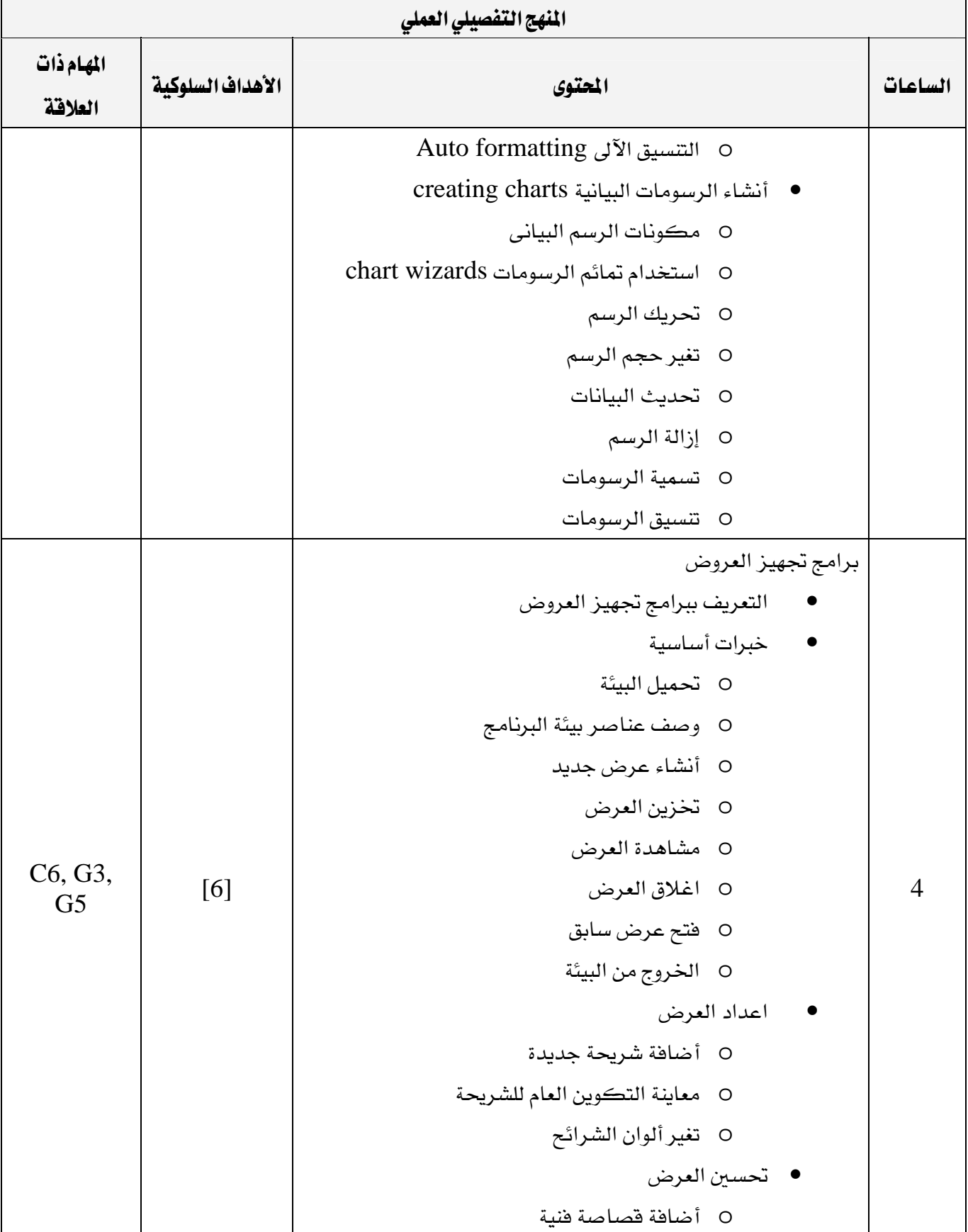

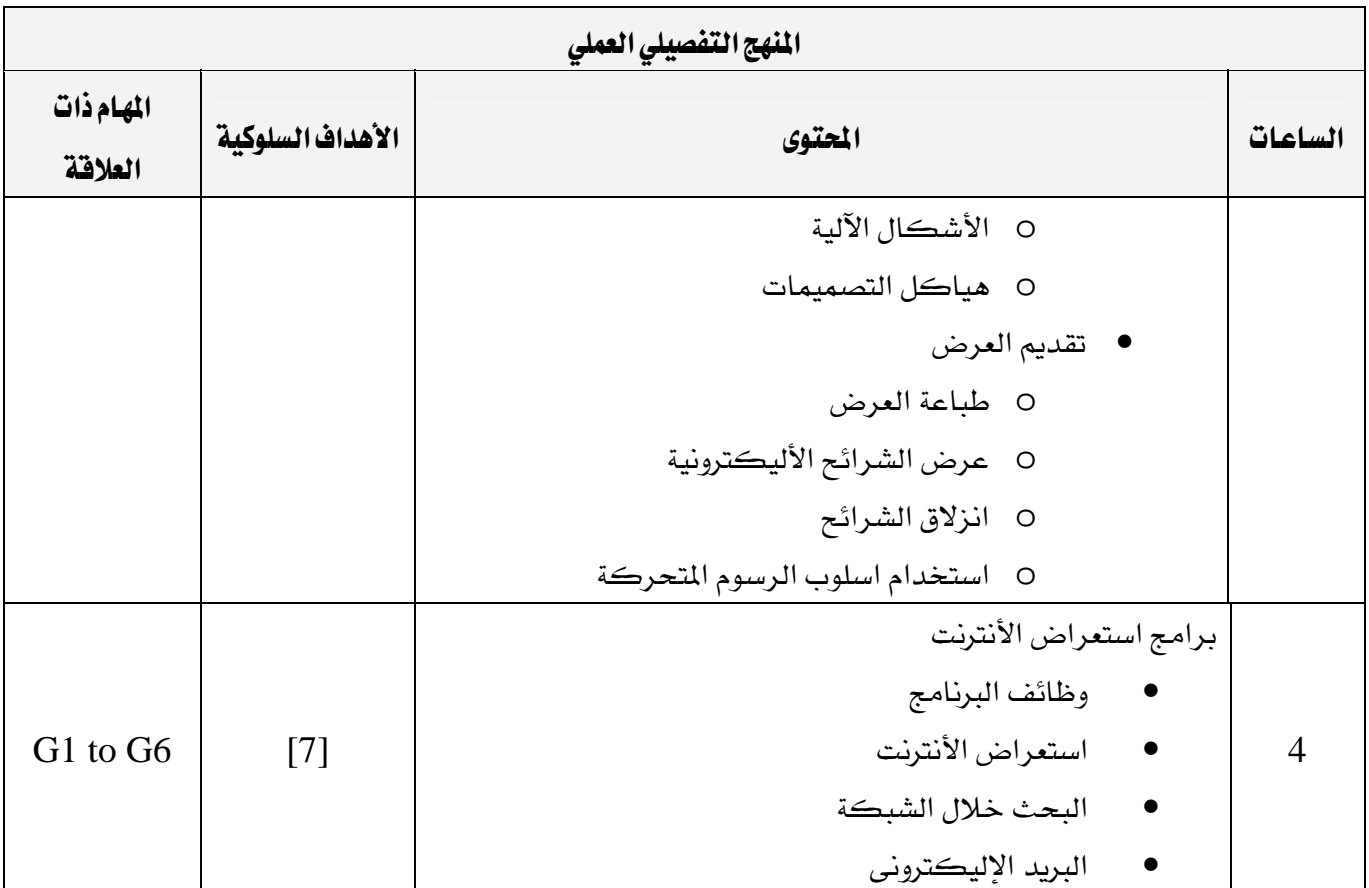

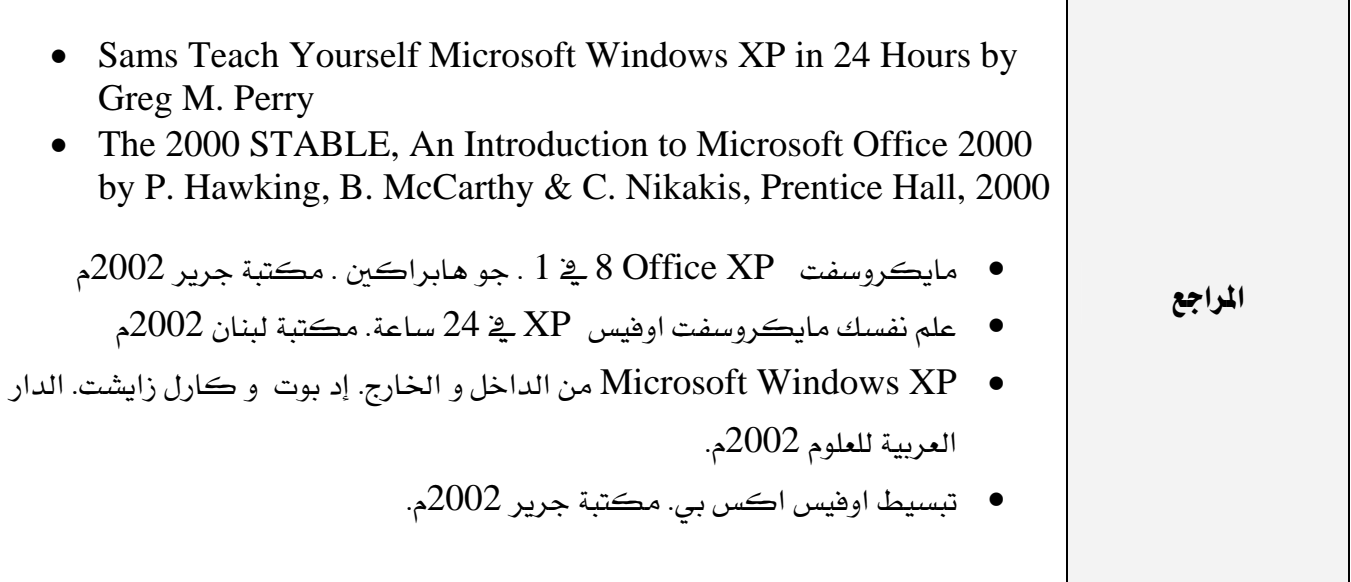

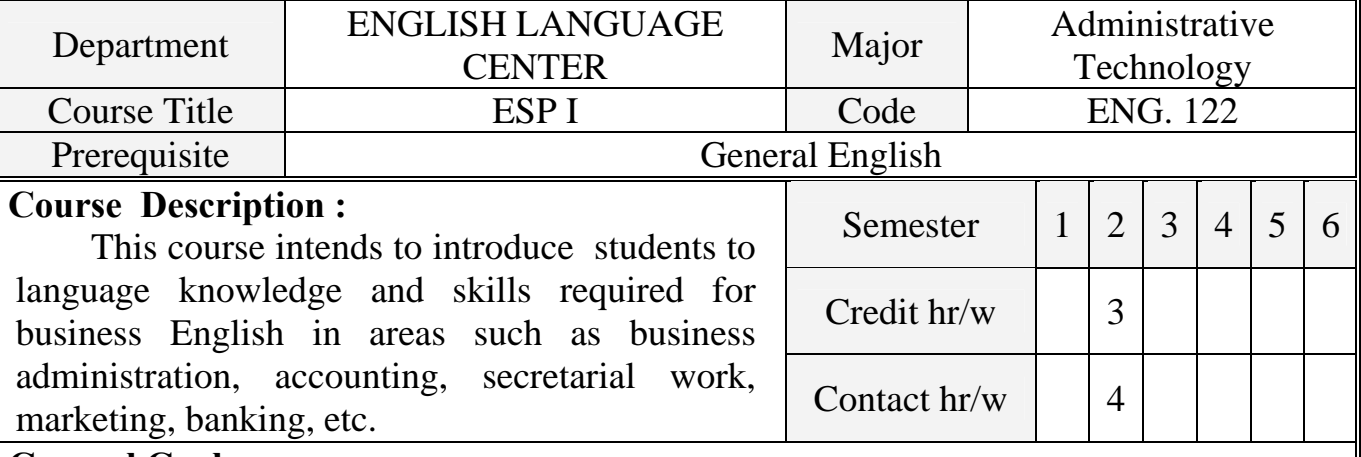

### **General Goal :**

The general goal of the course is to provide students with adequate command of business English in order to enhance their abilities and competencies in their future career. It also aims to prepare students for a higher course of similar nature ( Business Eng. II)

# **Objectives :**

- 1- Reinforcing grammatical competencies in business using English.
- 2- Using and understanding business vocabulary and terminology.
- 3- Having full command of the necessary writing skills required for business interactions and transactions.
- 4- Conducting telephone calls, correspondences, etc.
- 5- Drilling aural- oral communication skills in business context.
- 6- Catering for client needs.
- 7- Providing information about business.
- 8- Summarizing and writing down information received in workplace.

 $L =$  Lecture Hours,  $W =$  Workshop/Laboratory Hours,  $T =$  Tutorial Hours

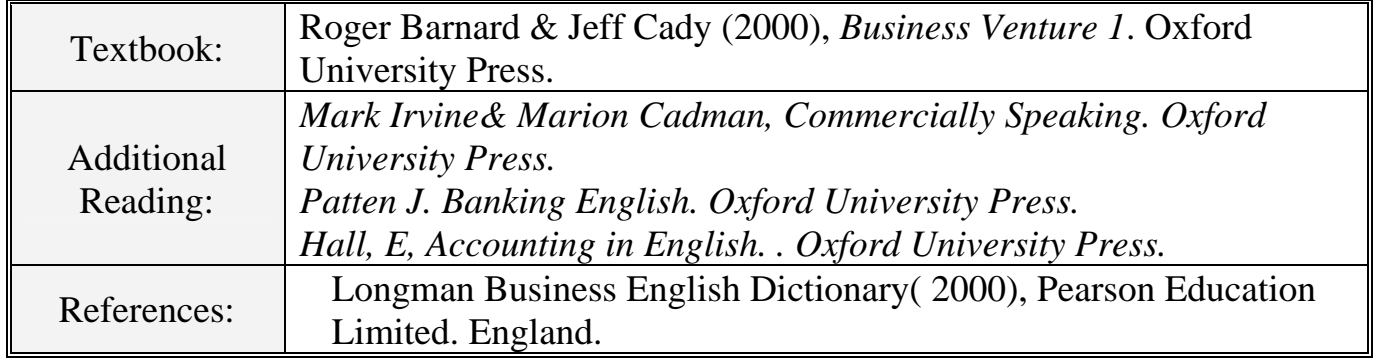

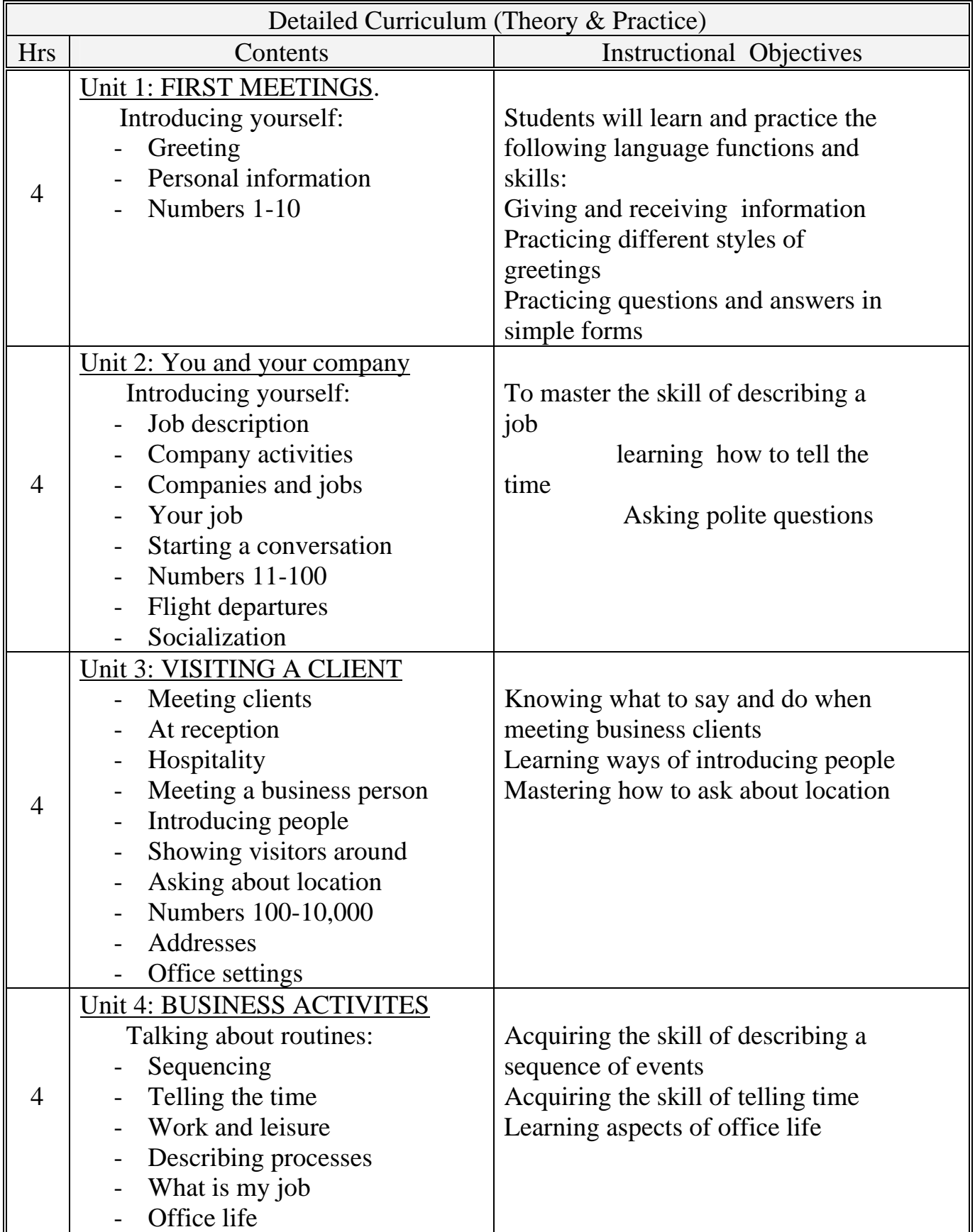

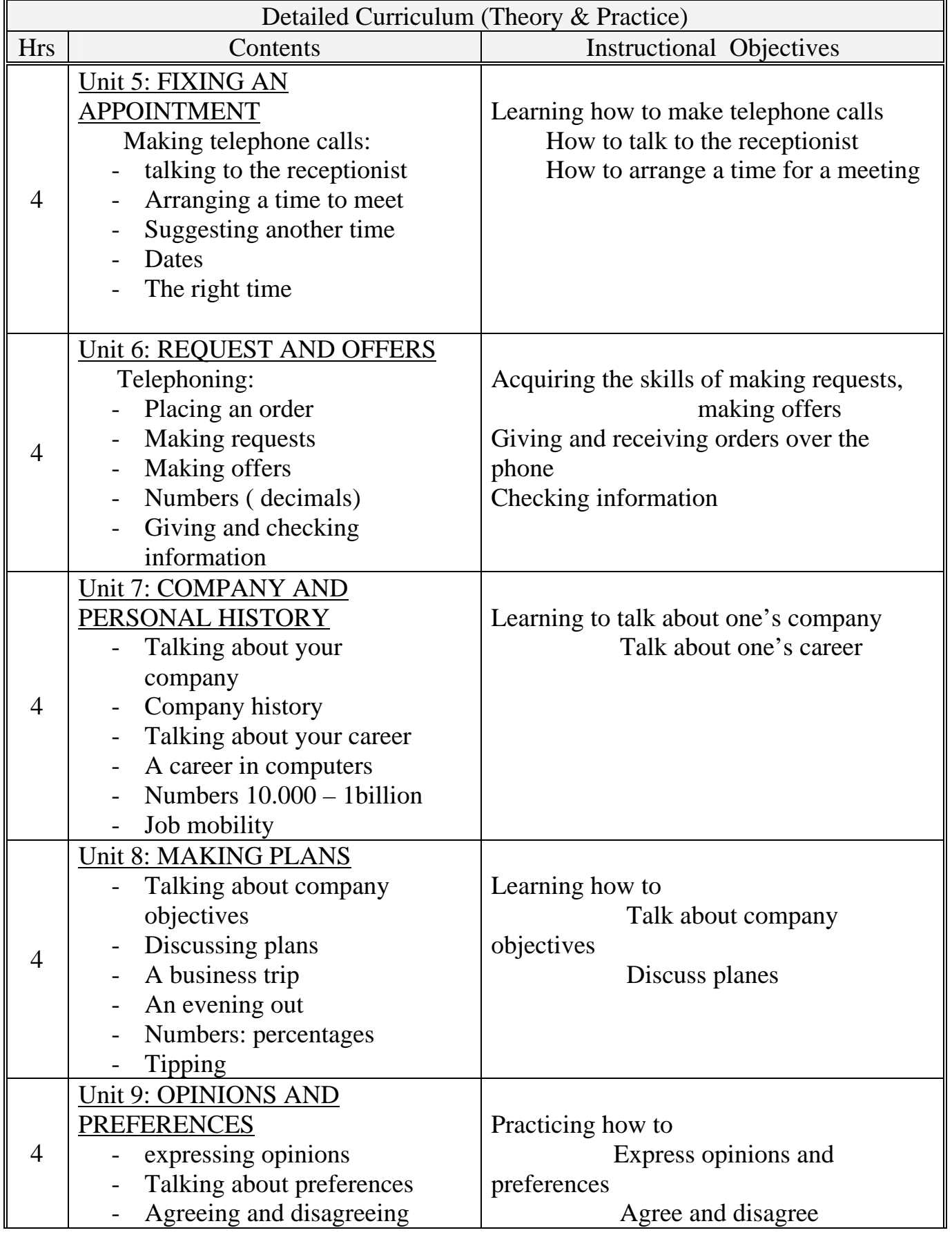

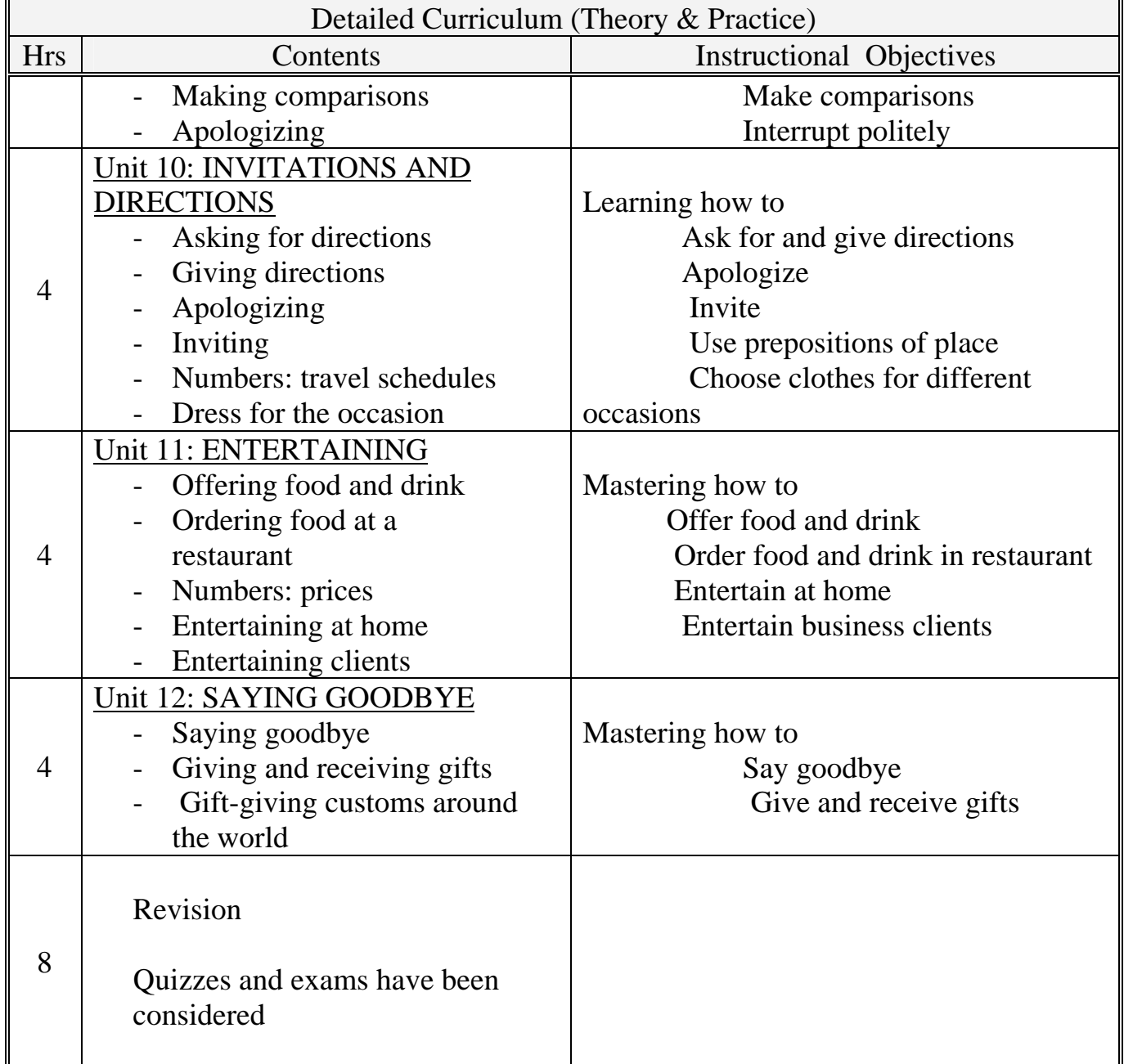

برنـامج التدريب العسكري المهني المسلم المستخدم المستخدم المستخدم المستخدم المستخدم المستخدم المستخدم المستخدم المستخدم التقنية الإدارية المستخدمة المستخدمة المستخدمة المستخدمة المستخدمة المستخدمة المستخدمة المستخدمة المستخدمة المستخدمة

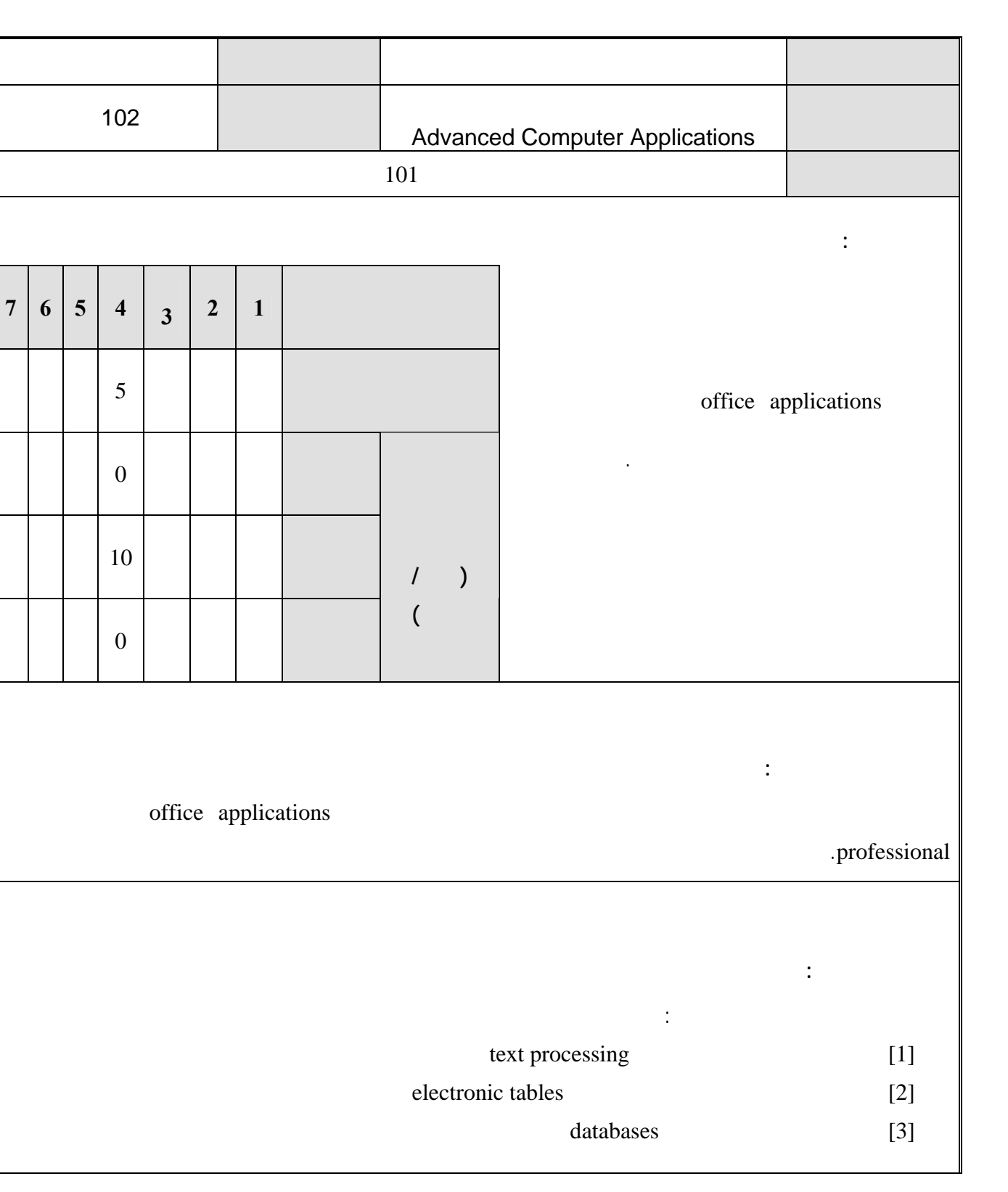

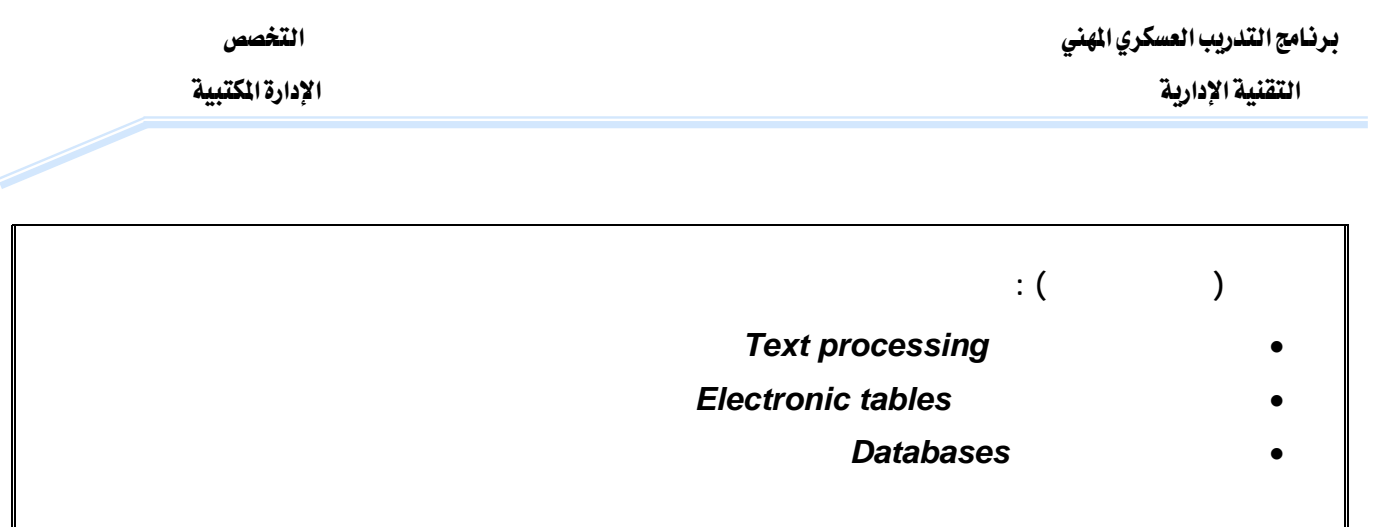

**يدرس هذا المقرر ضمن برنامج دعم فني \* .**

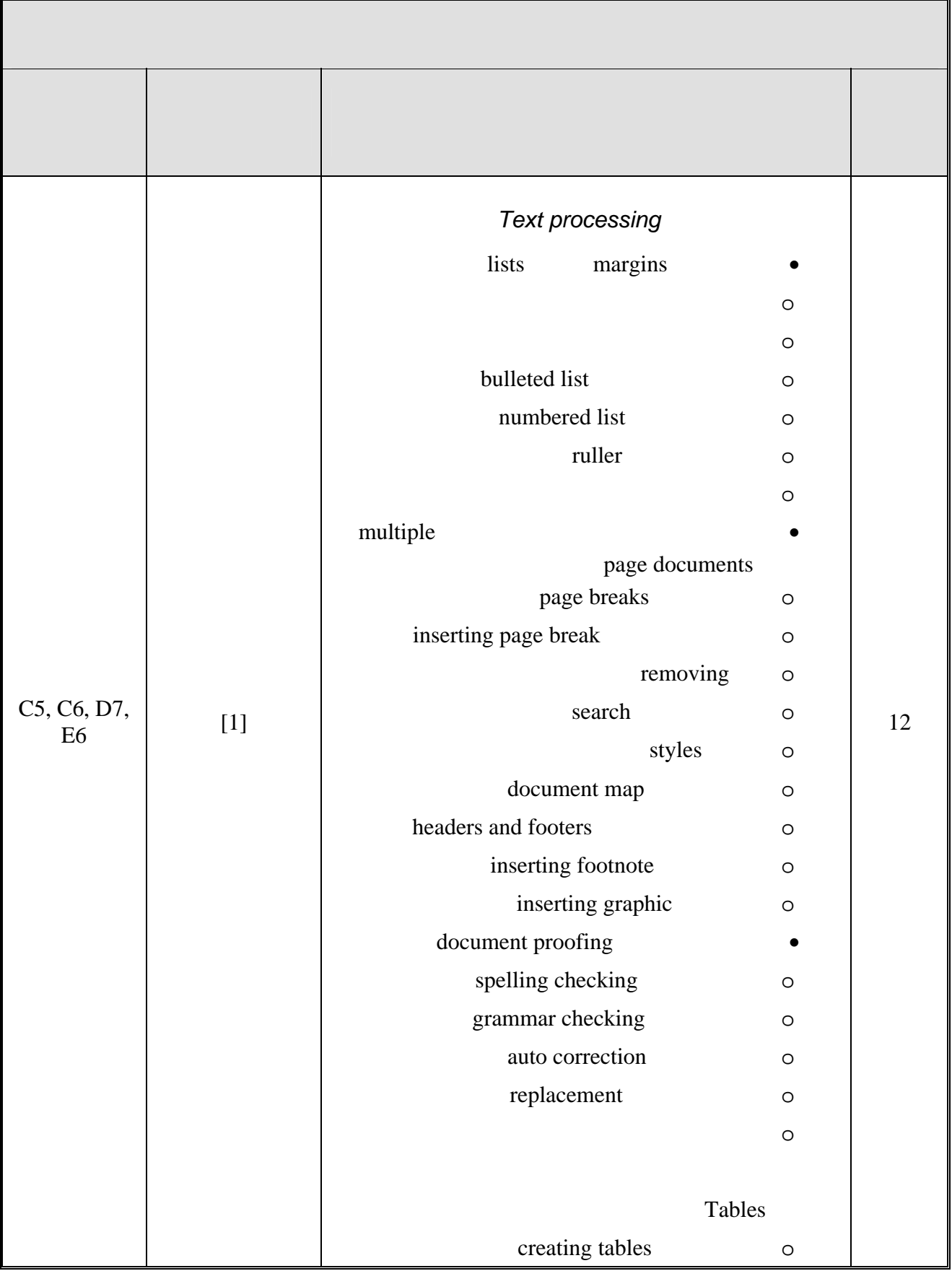

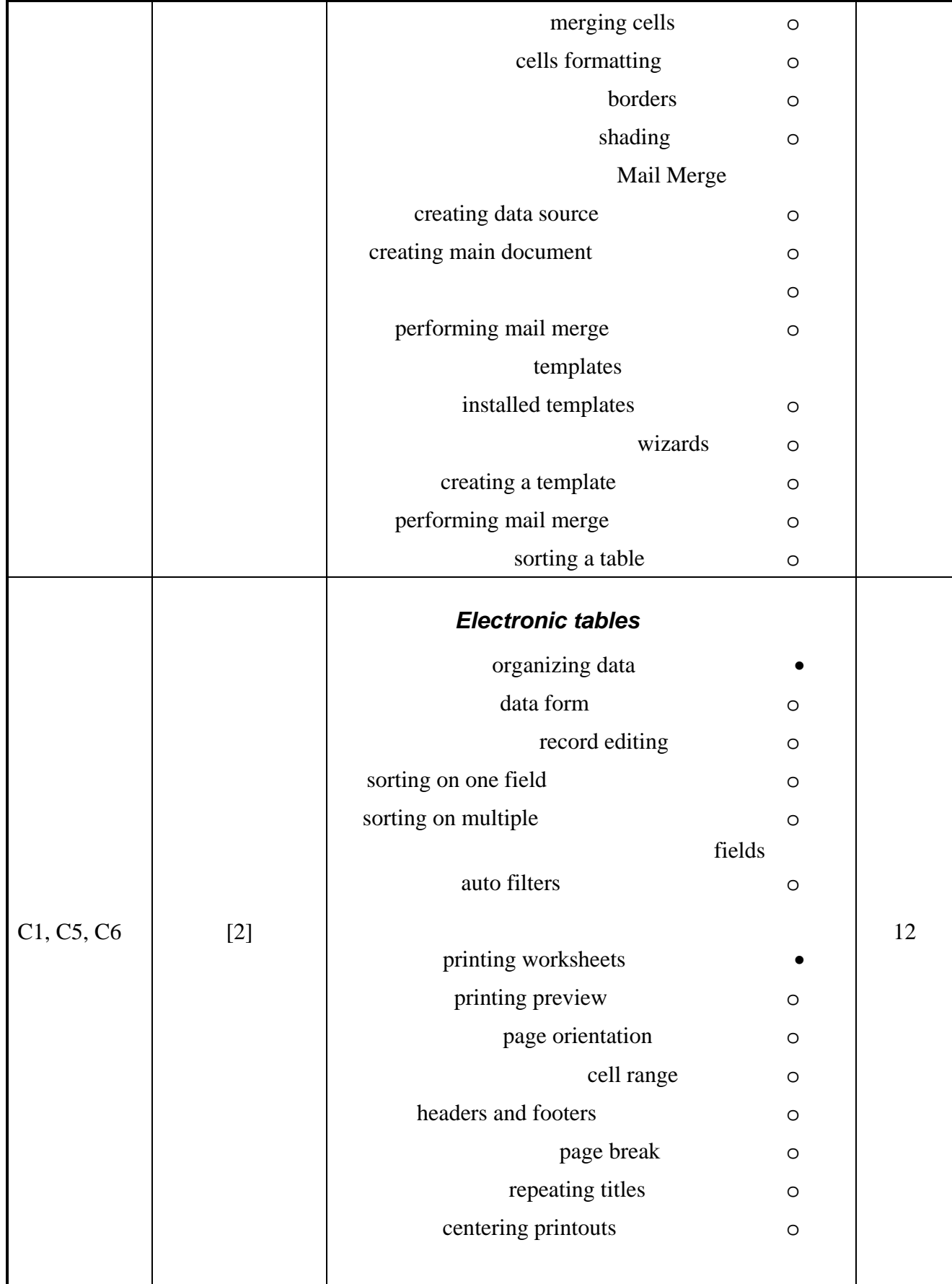

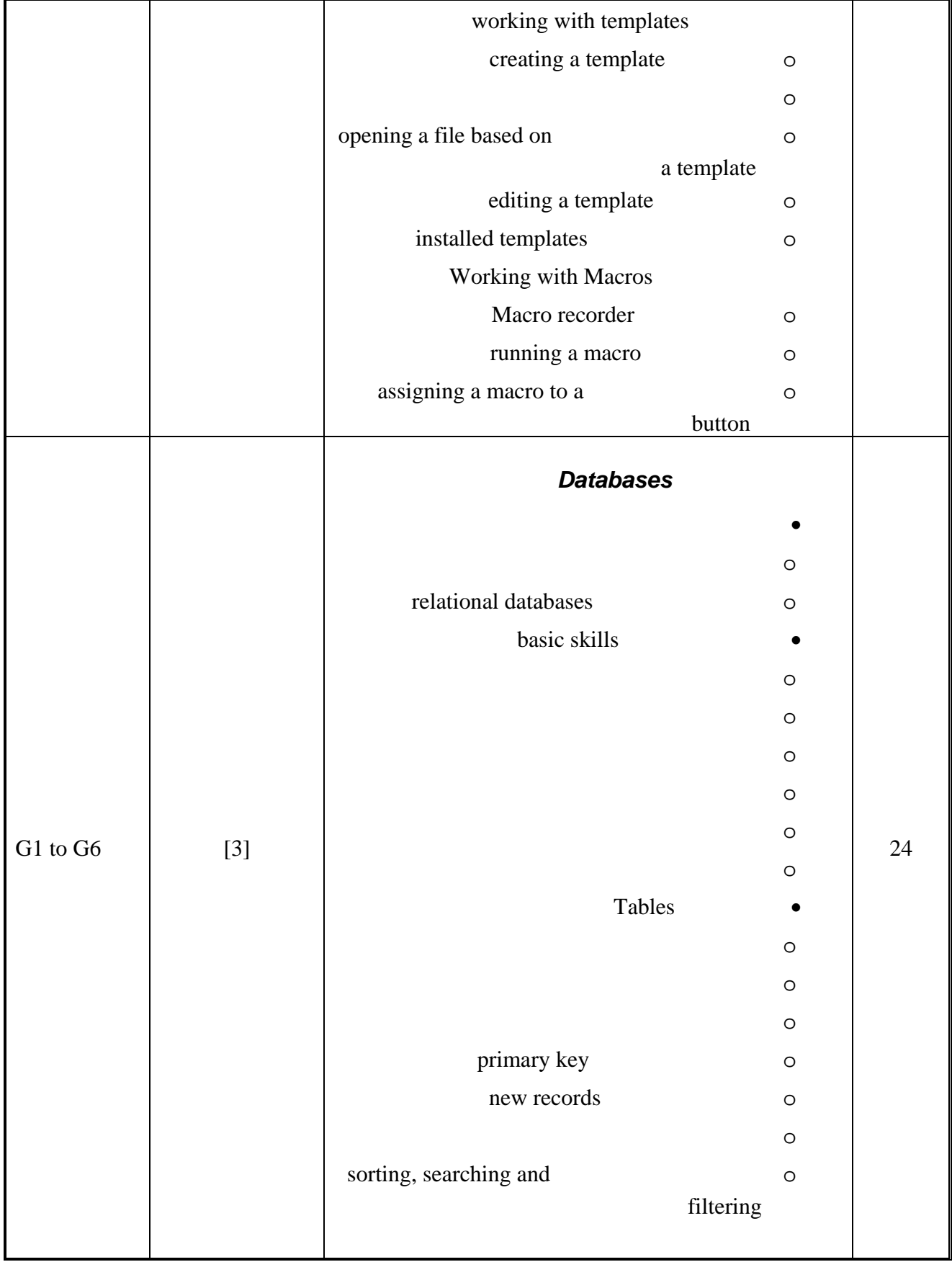

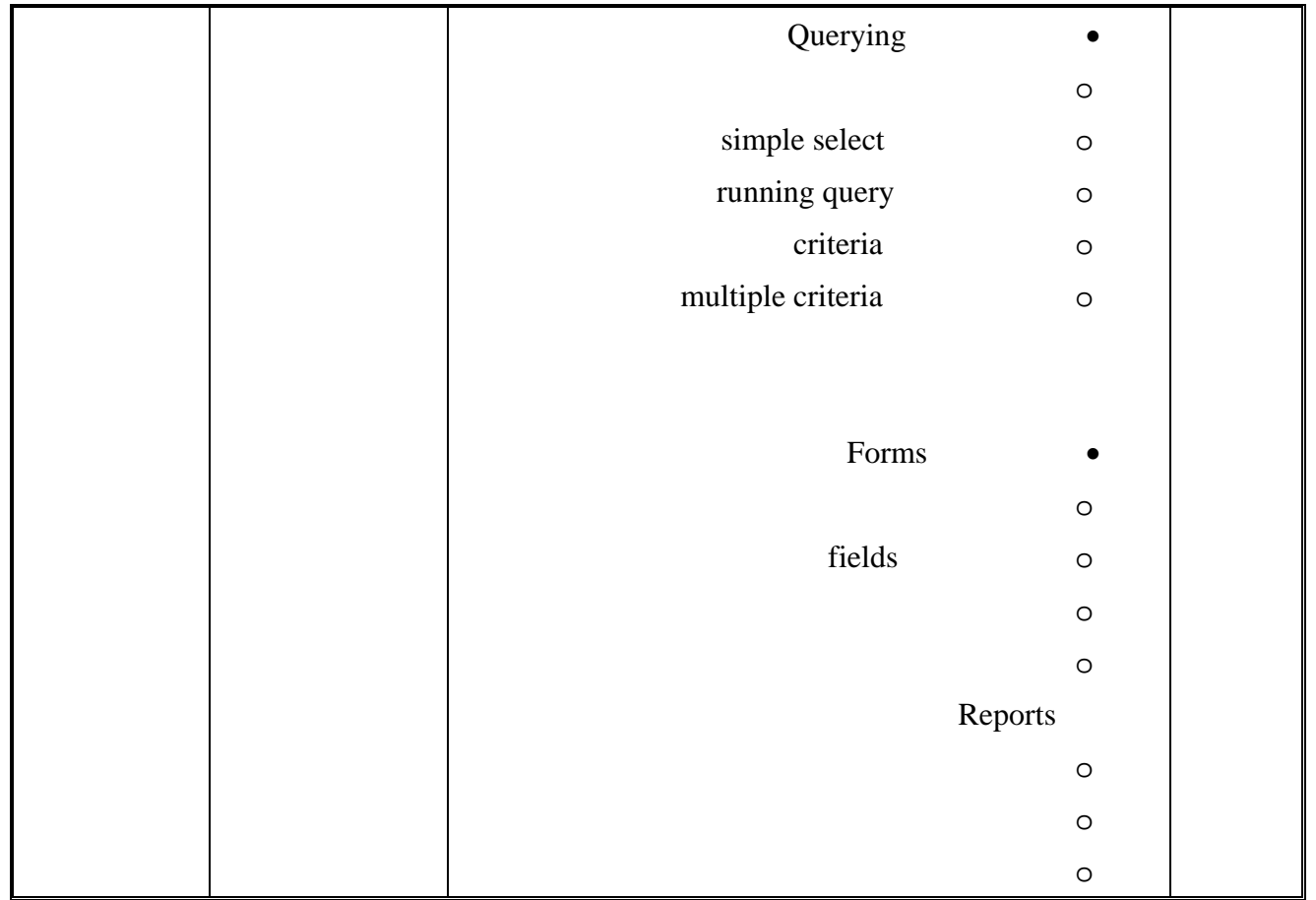

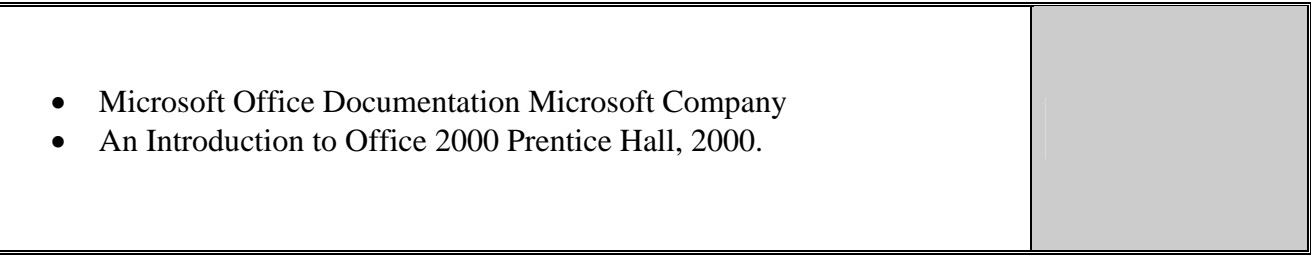

T

٦

 $\mathsf{r}$ 

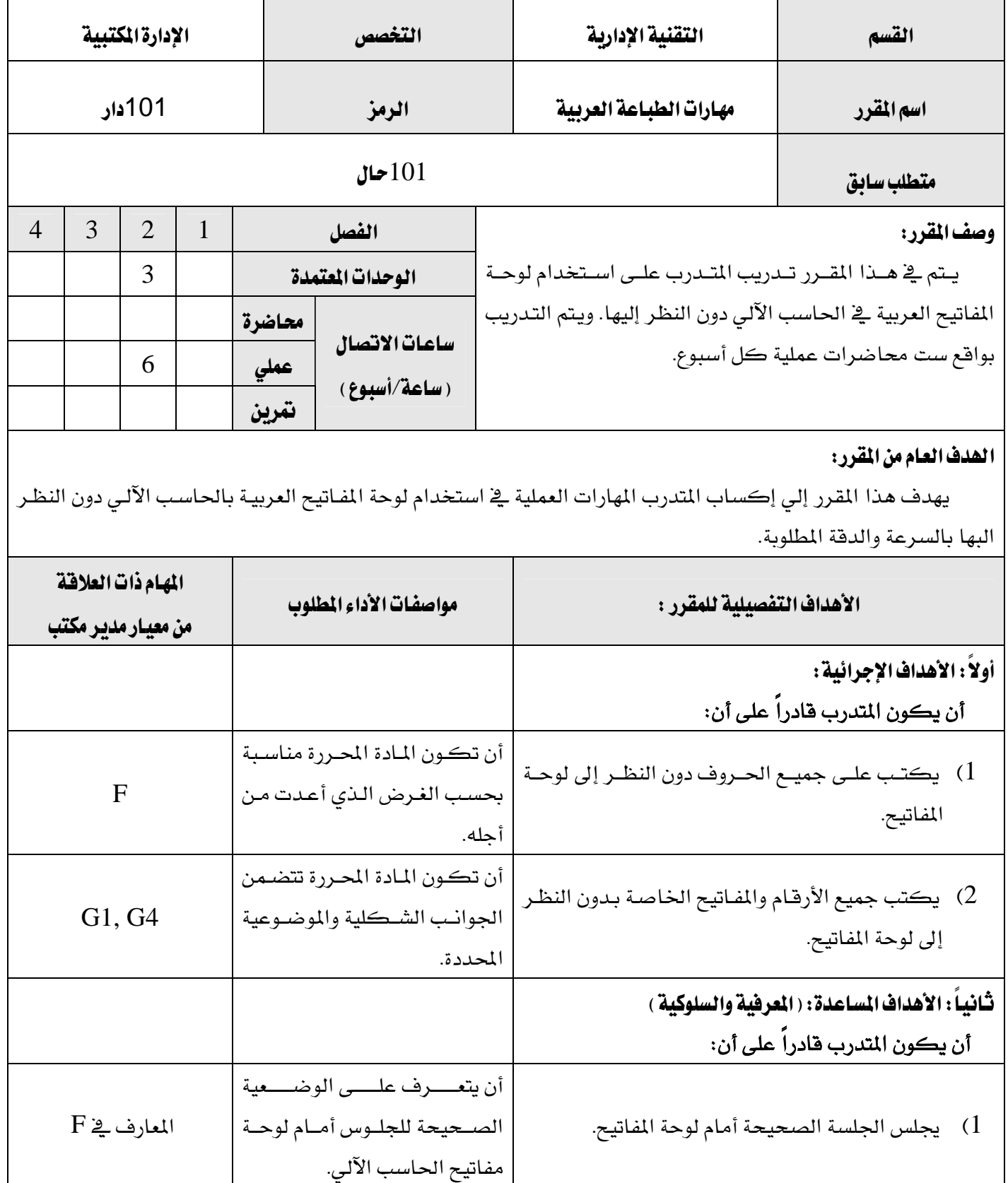

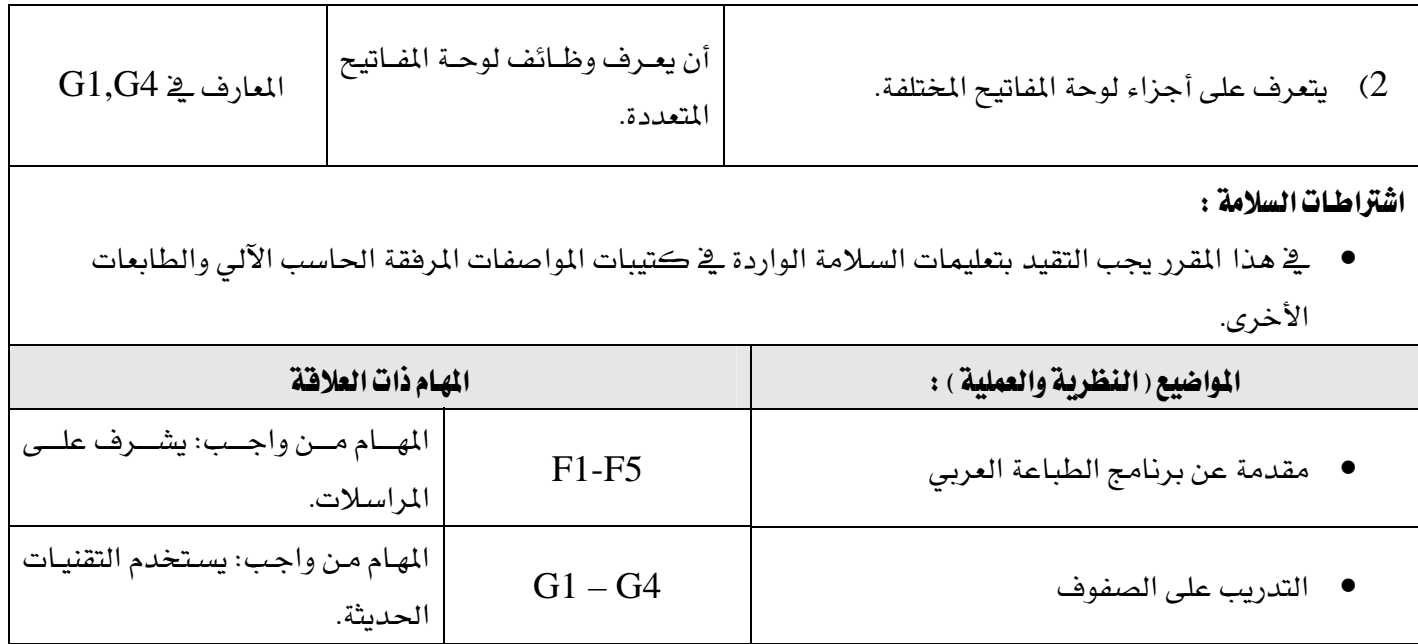

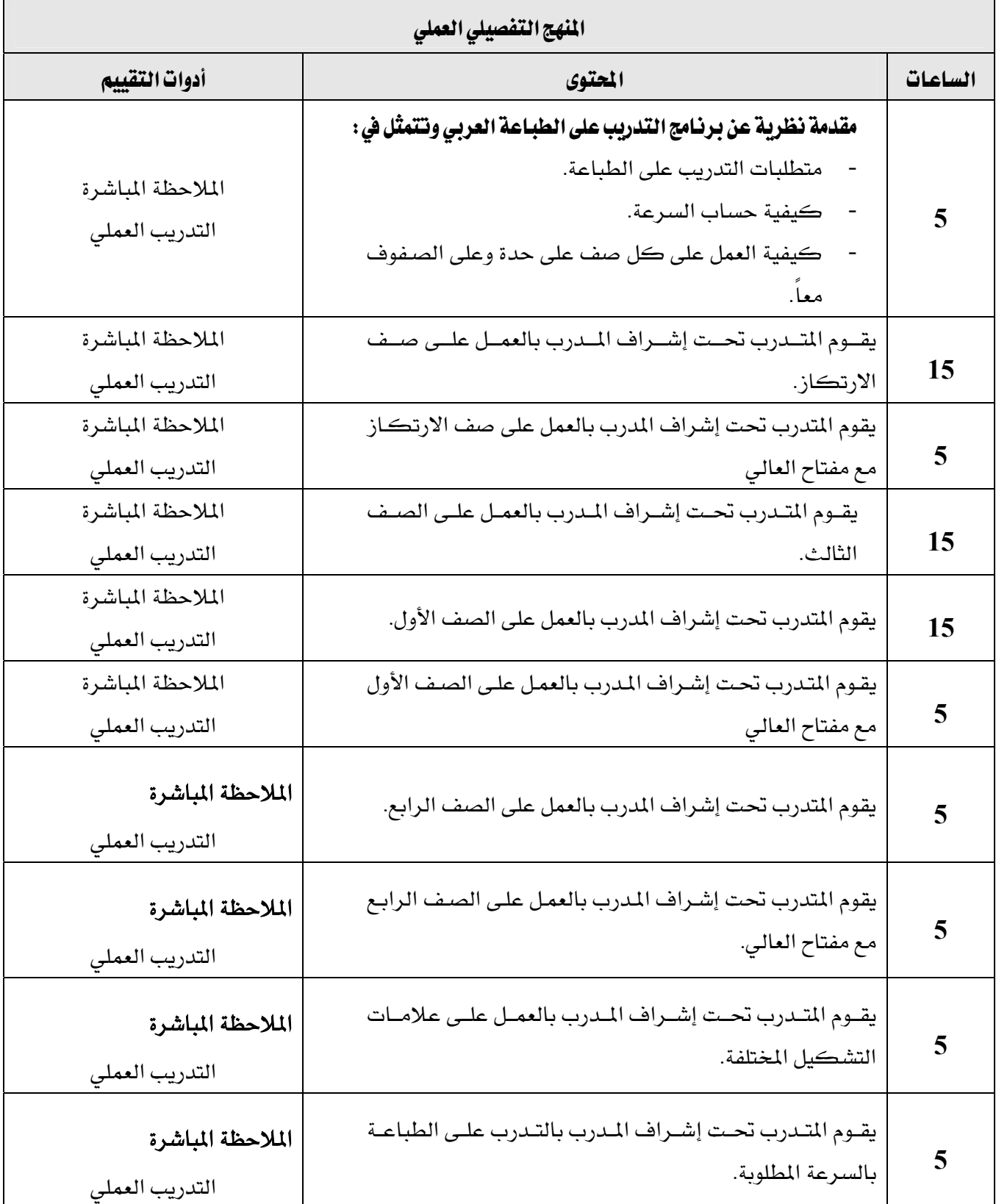

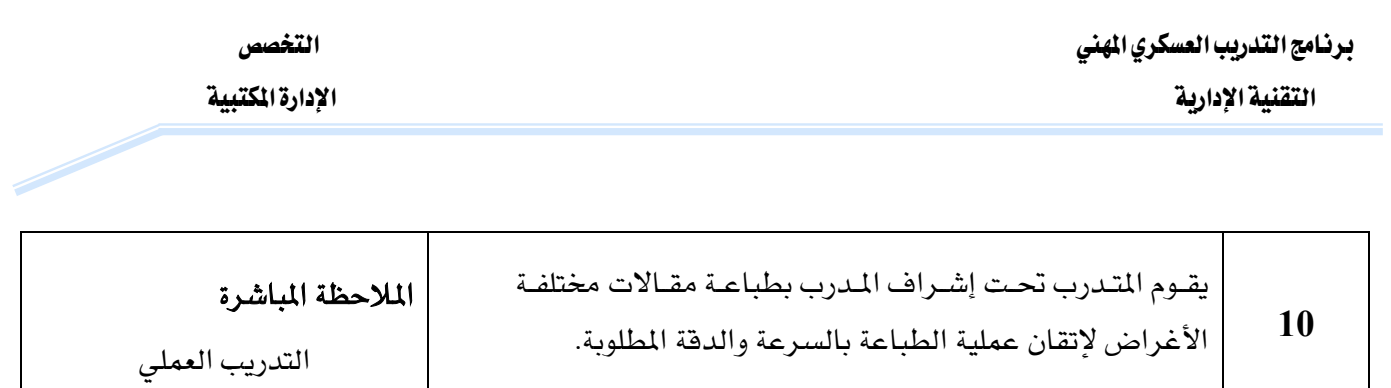

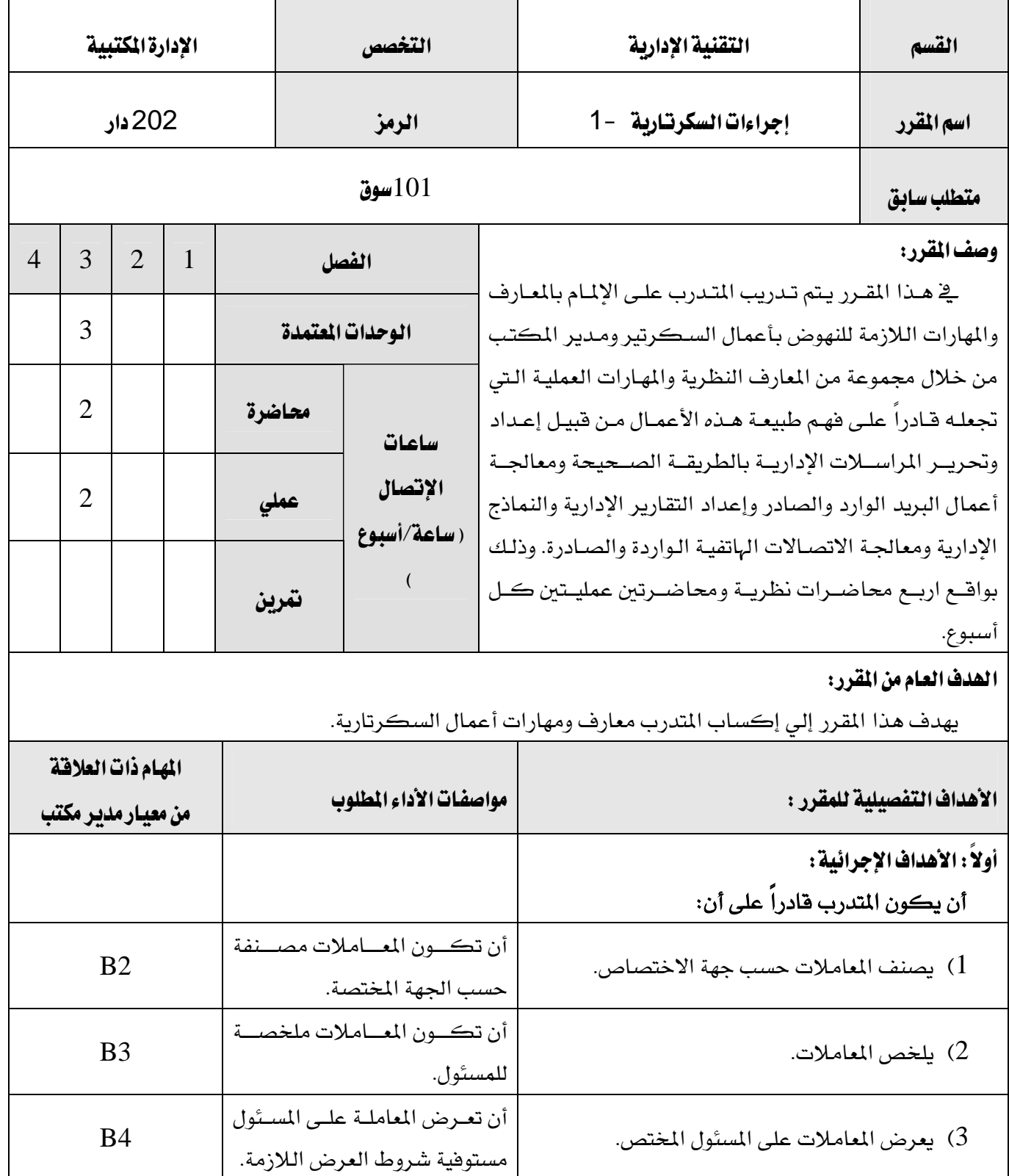

# برنامج التدريب العسكري المهني المسلم المستقيم المستخدم المستخدم المستخدم المستخدم المستخدم المستخدم المستخدم المستخدم التقنية الإدارية المستخدمة المستخدمة المستخدمة المستخدمة المستخدمة المستخدمة المستخدمة المستخدمة المستخدمة المستخدمة

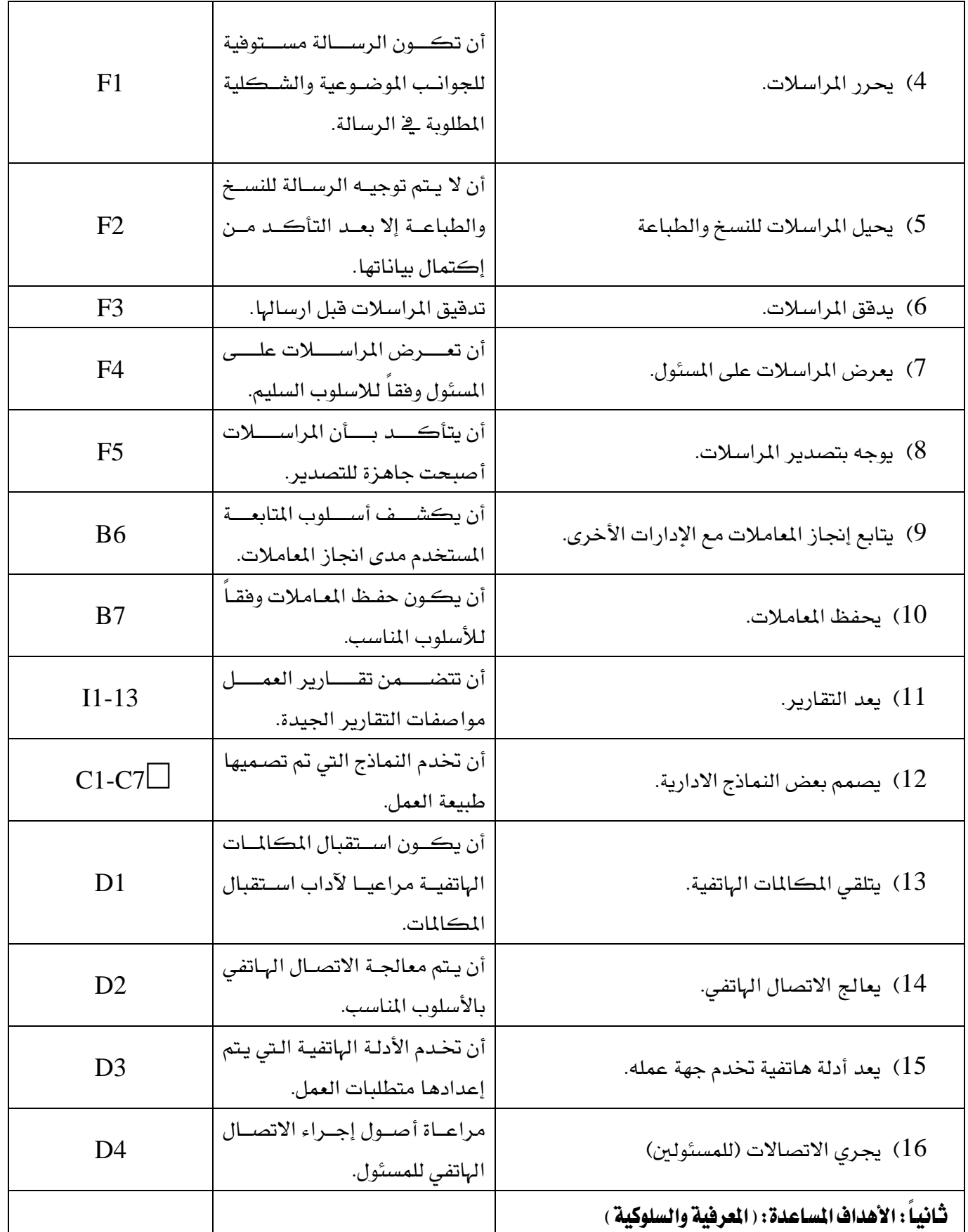

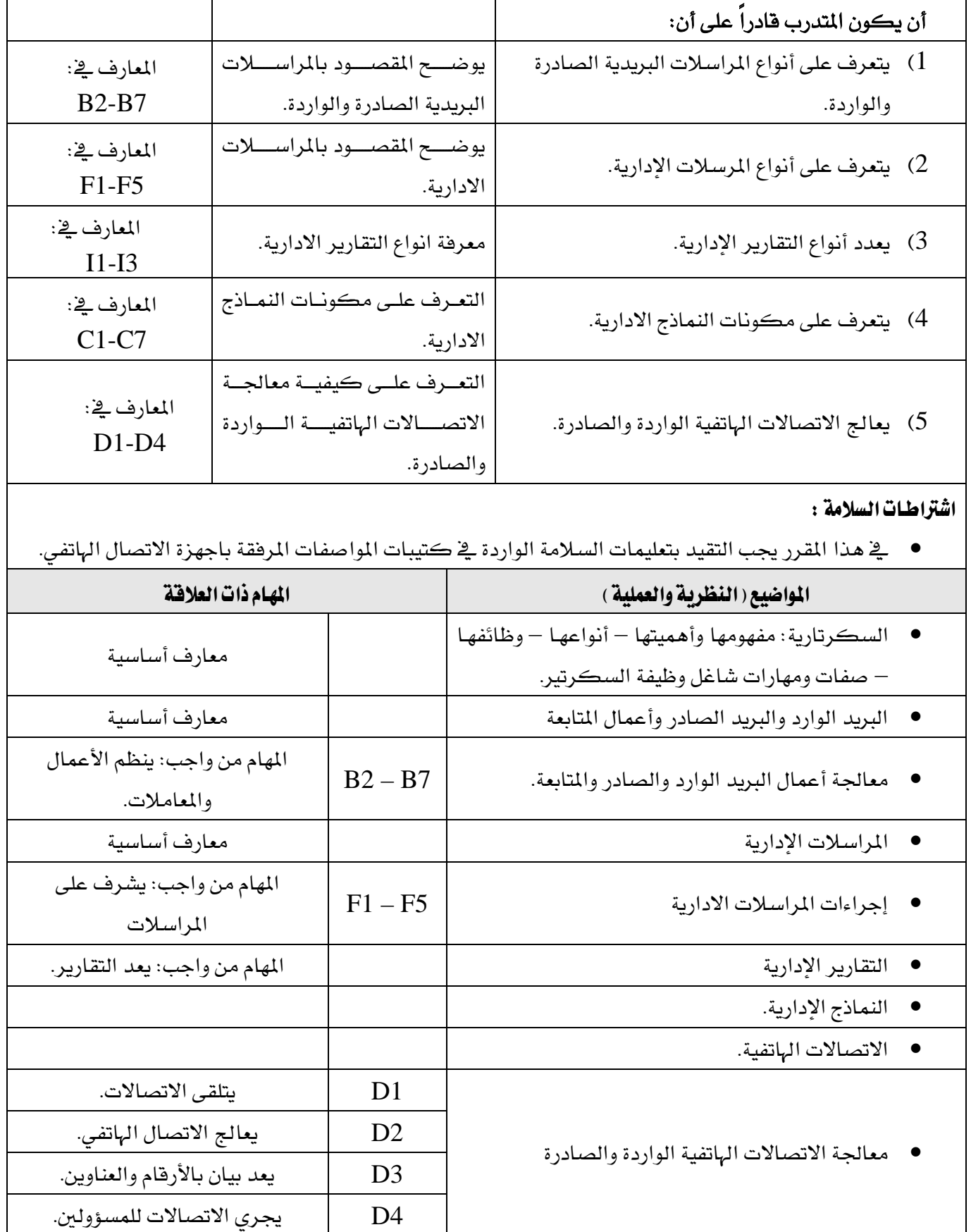

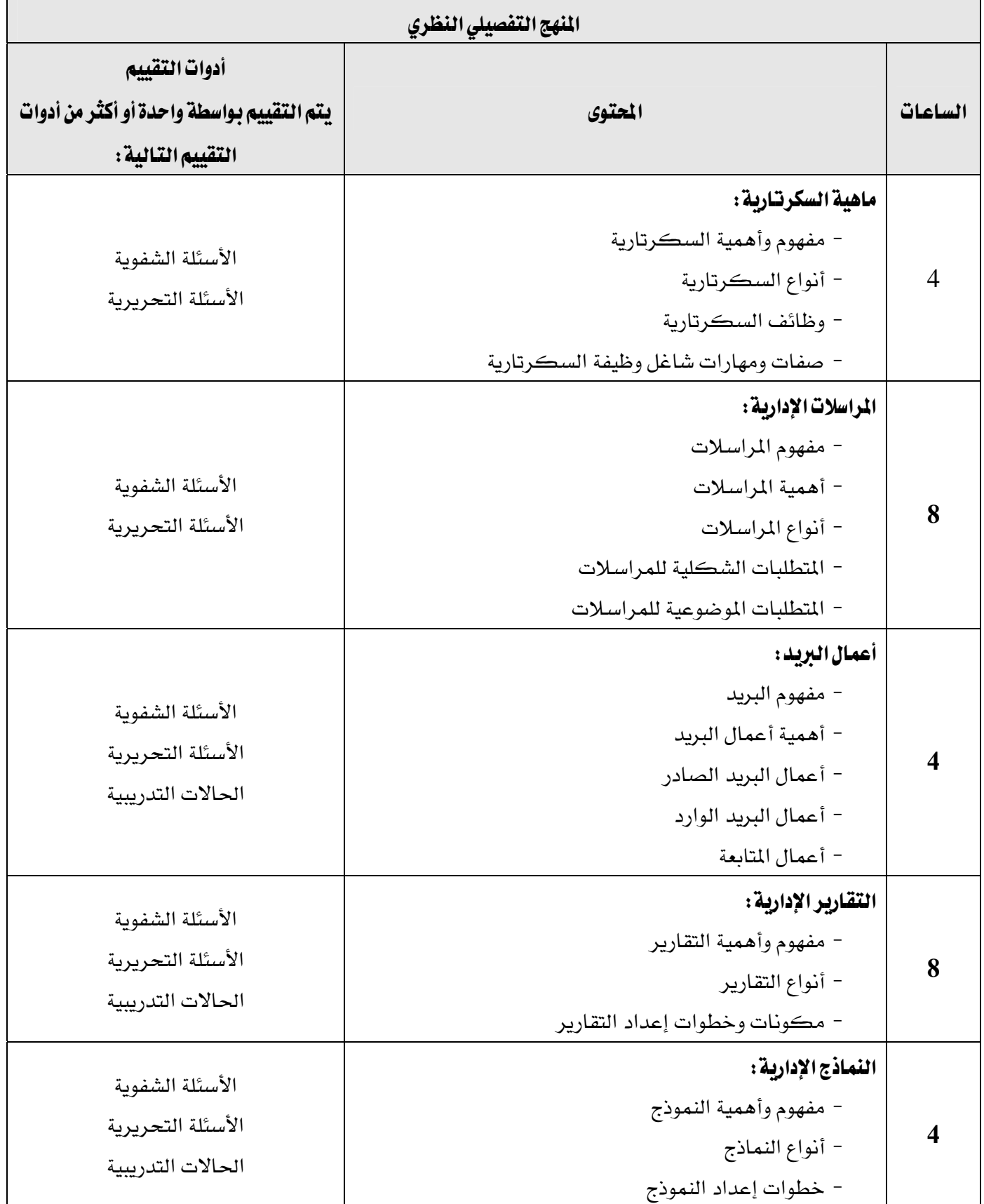

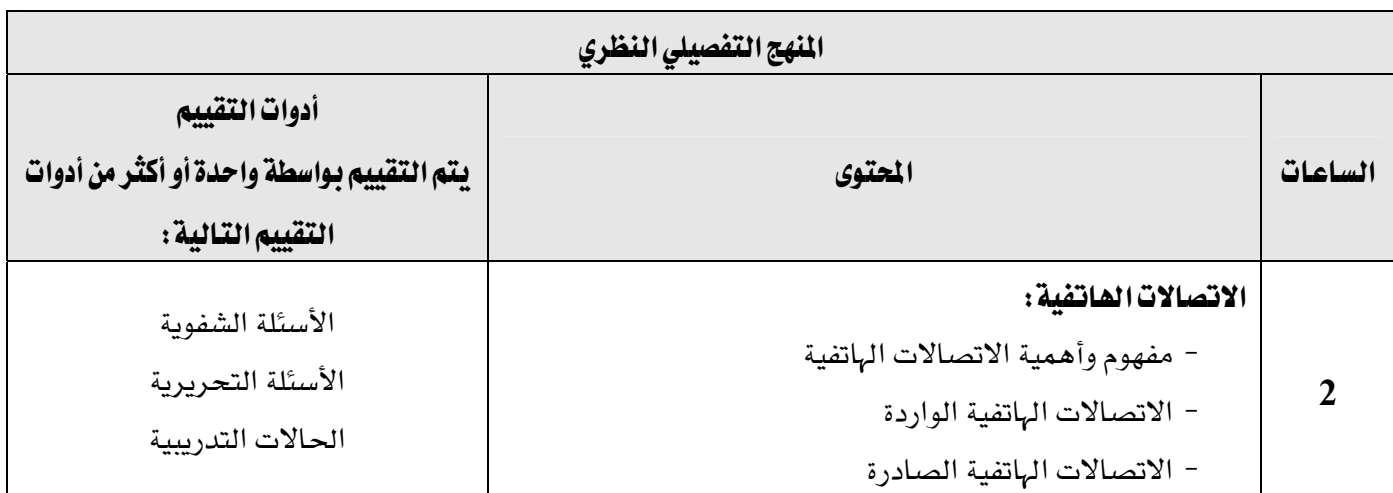

 $\overline{\phantom{a}}$ 

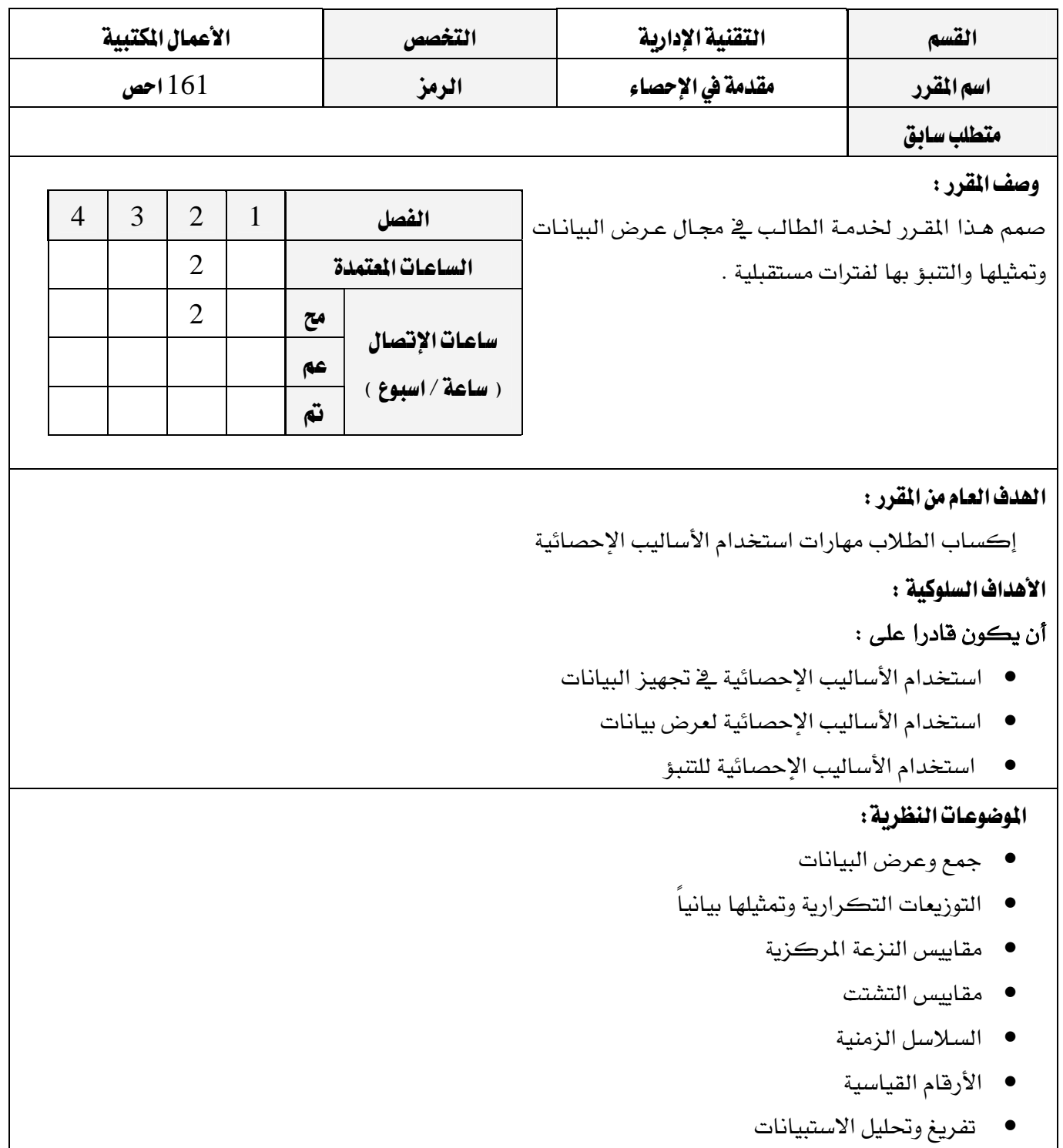

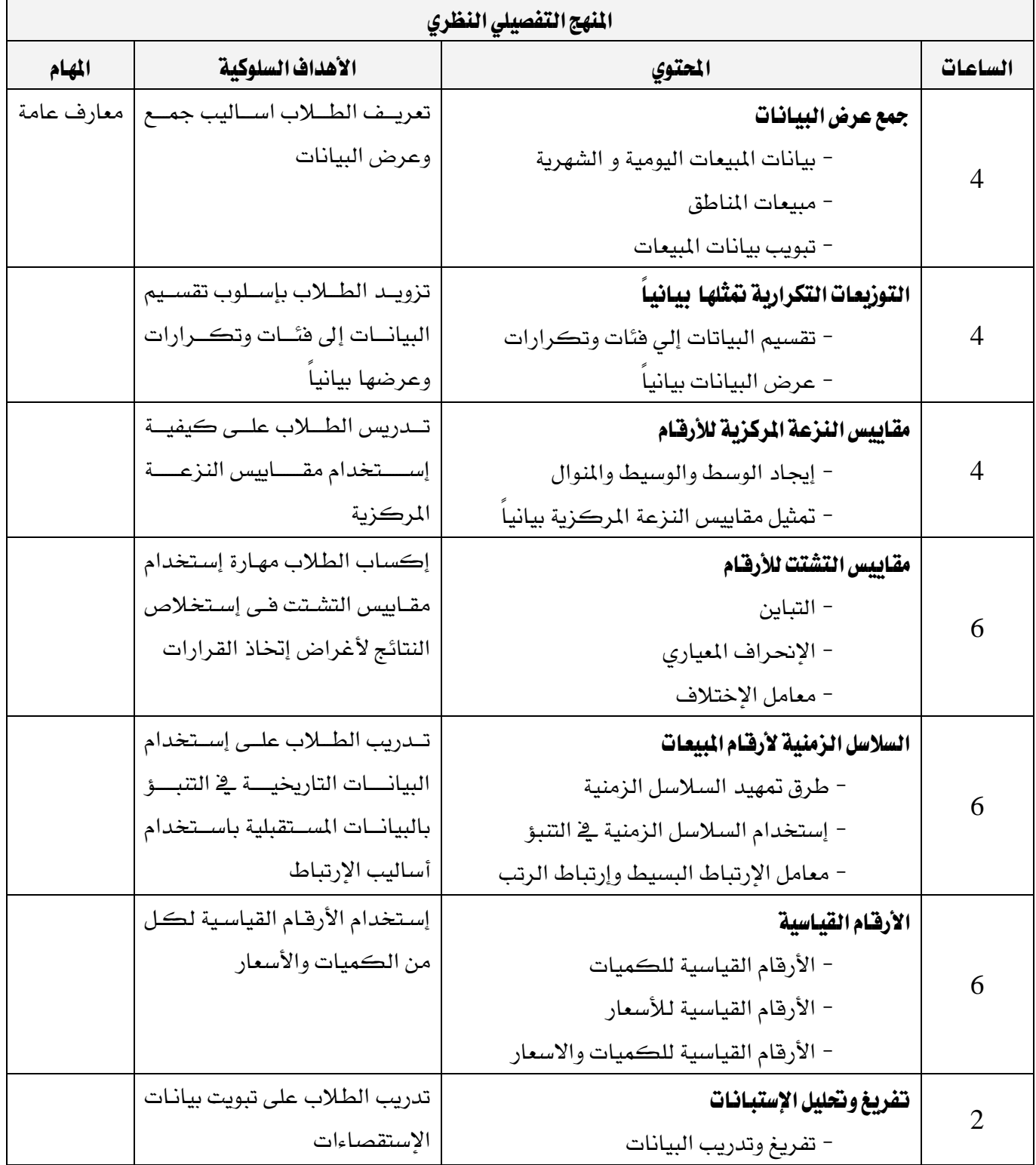

٦

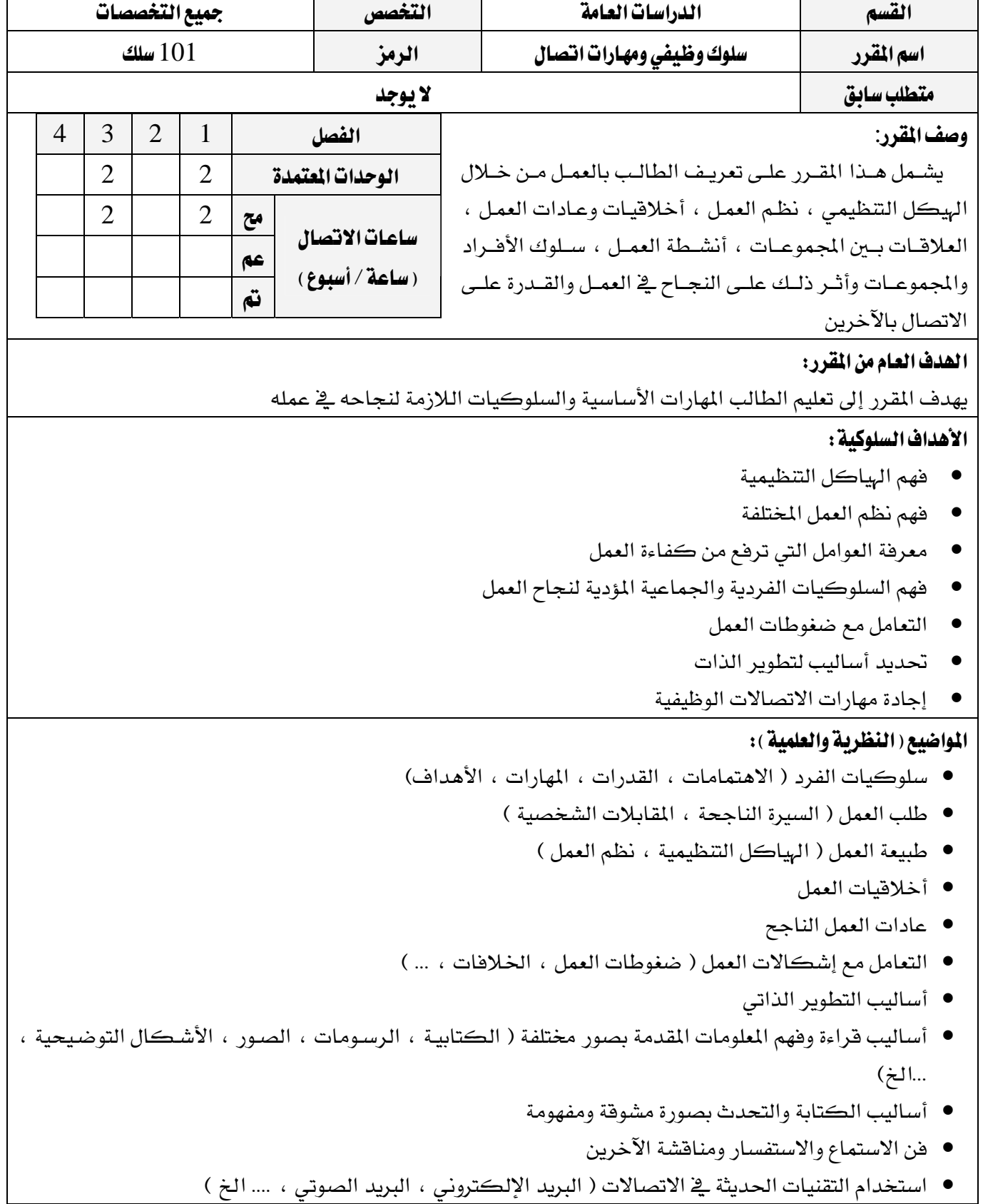

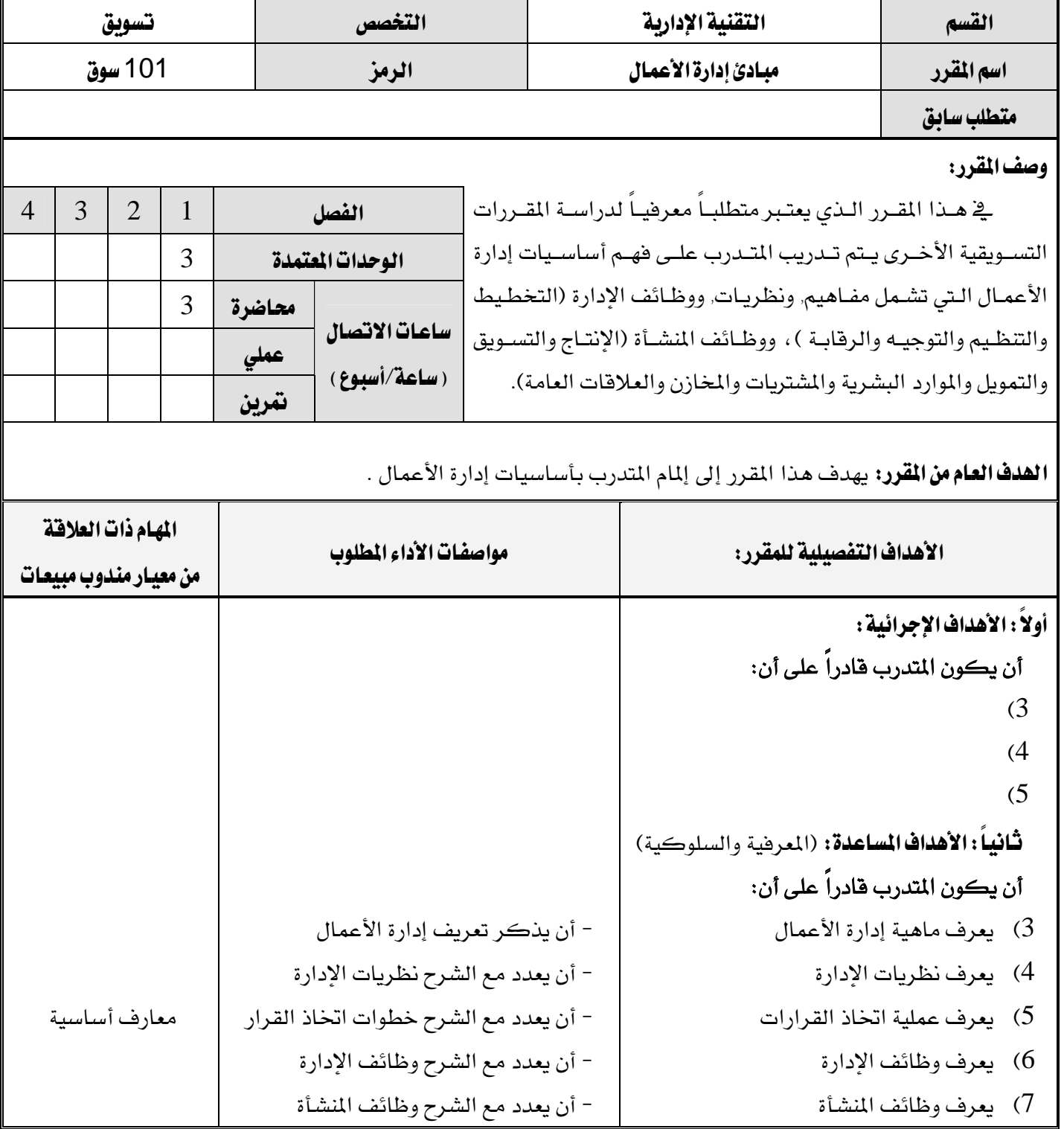

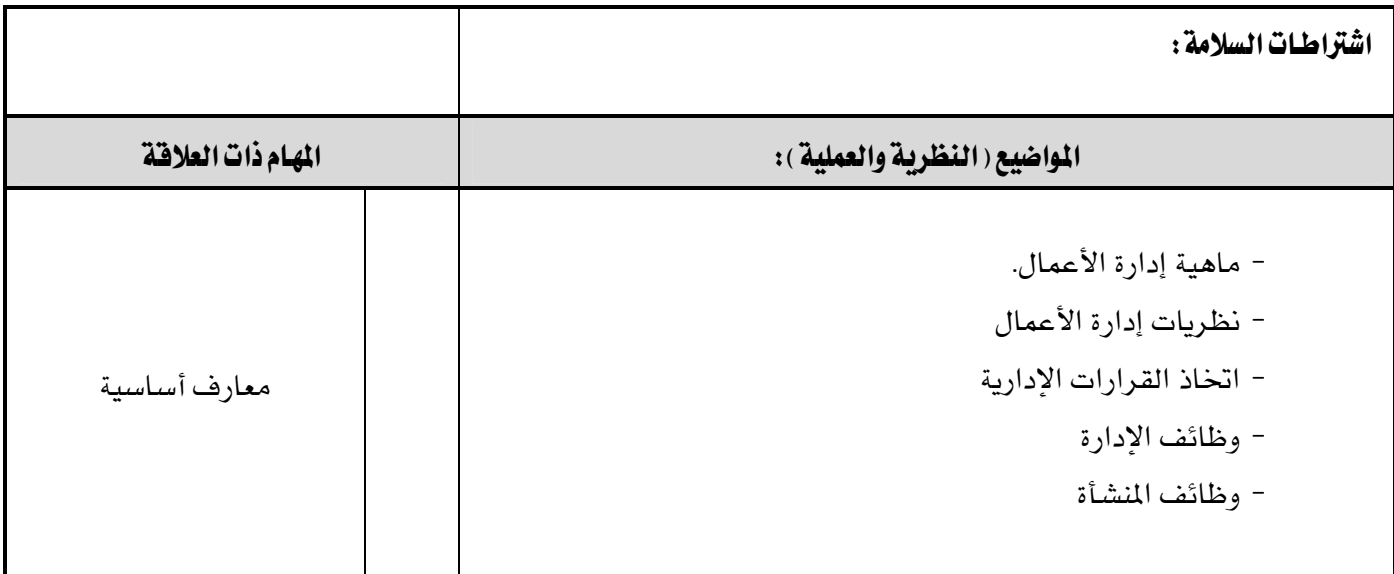

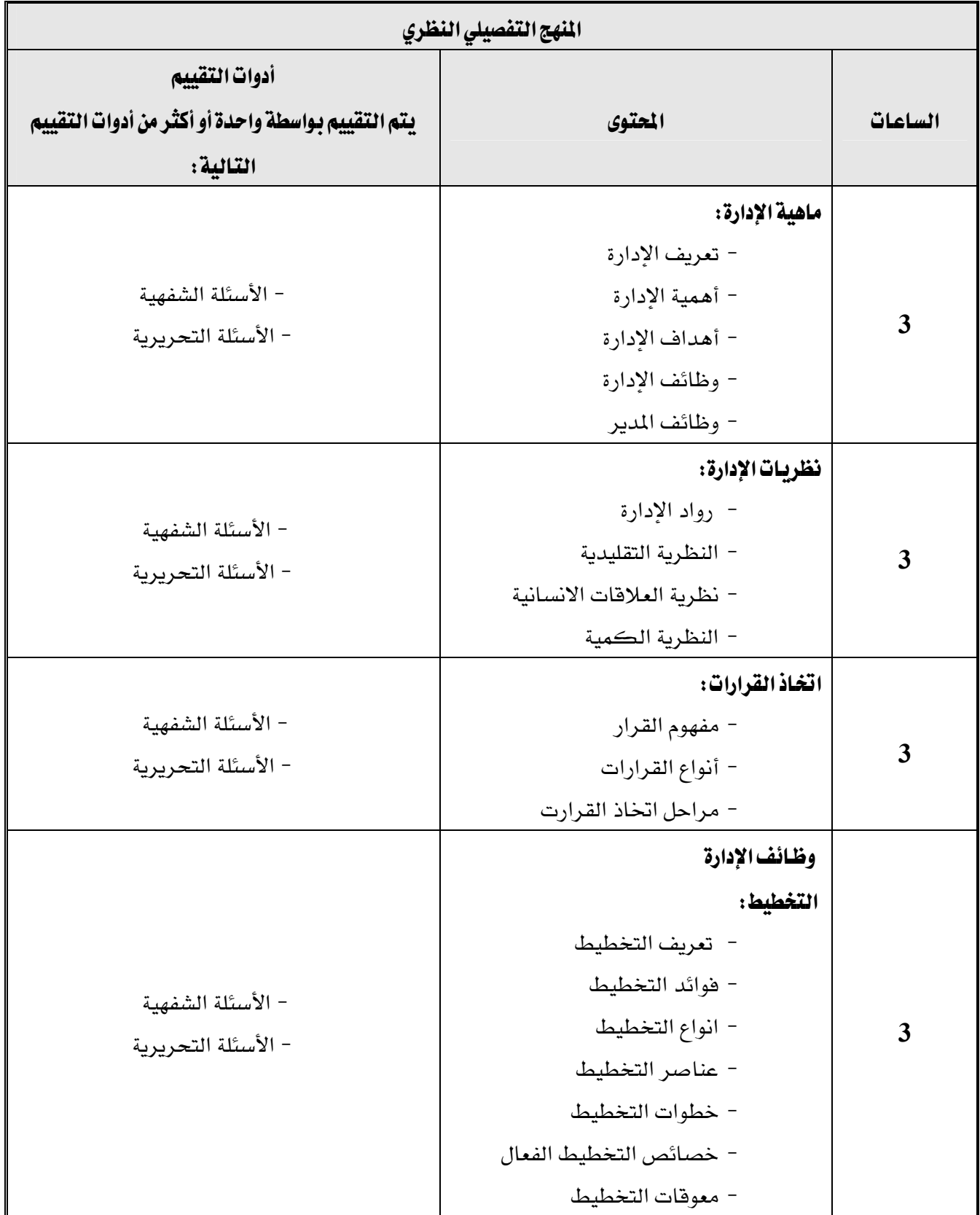

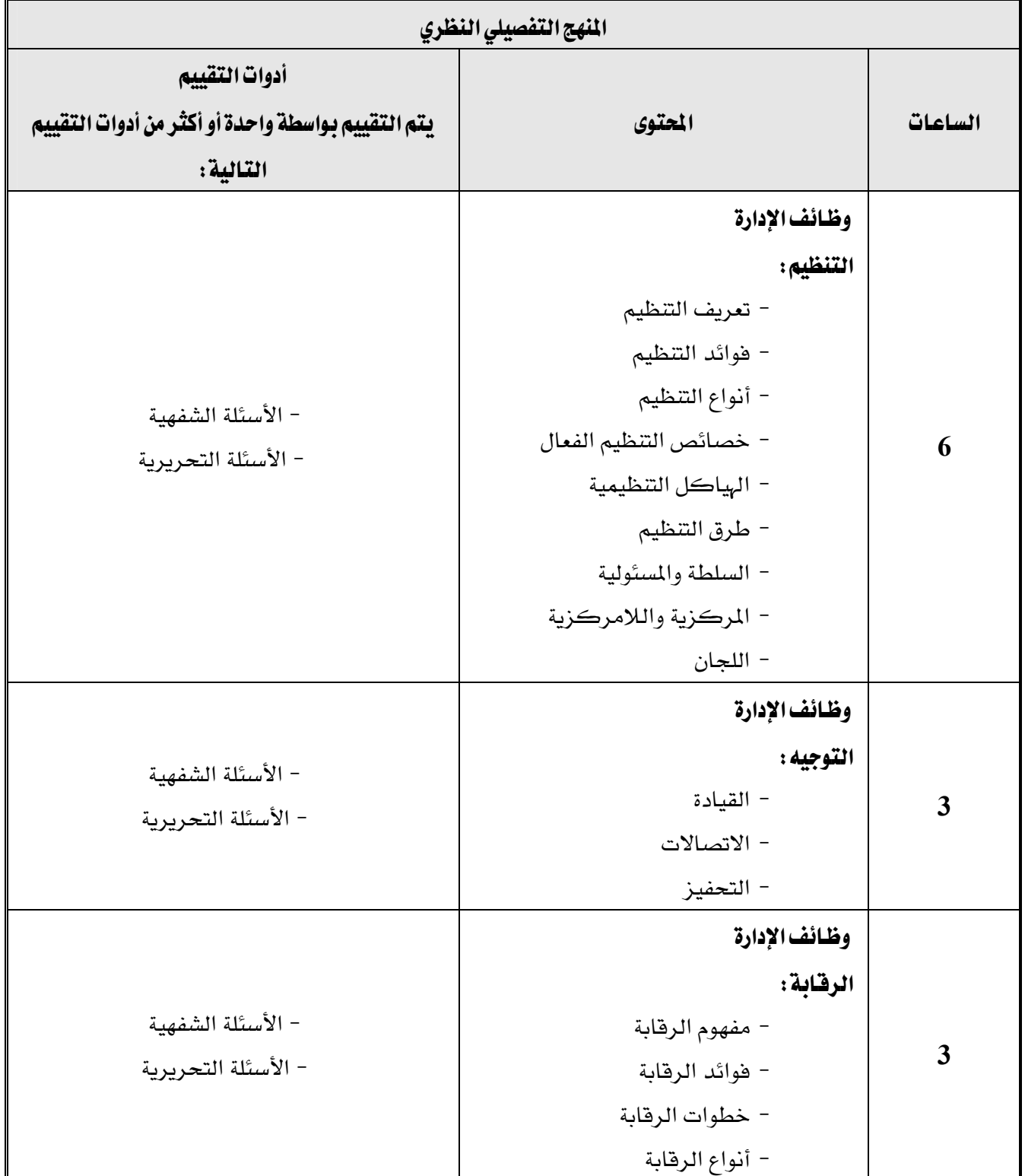

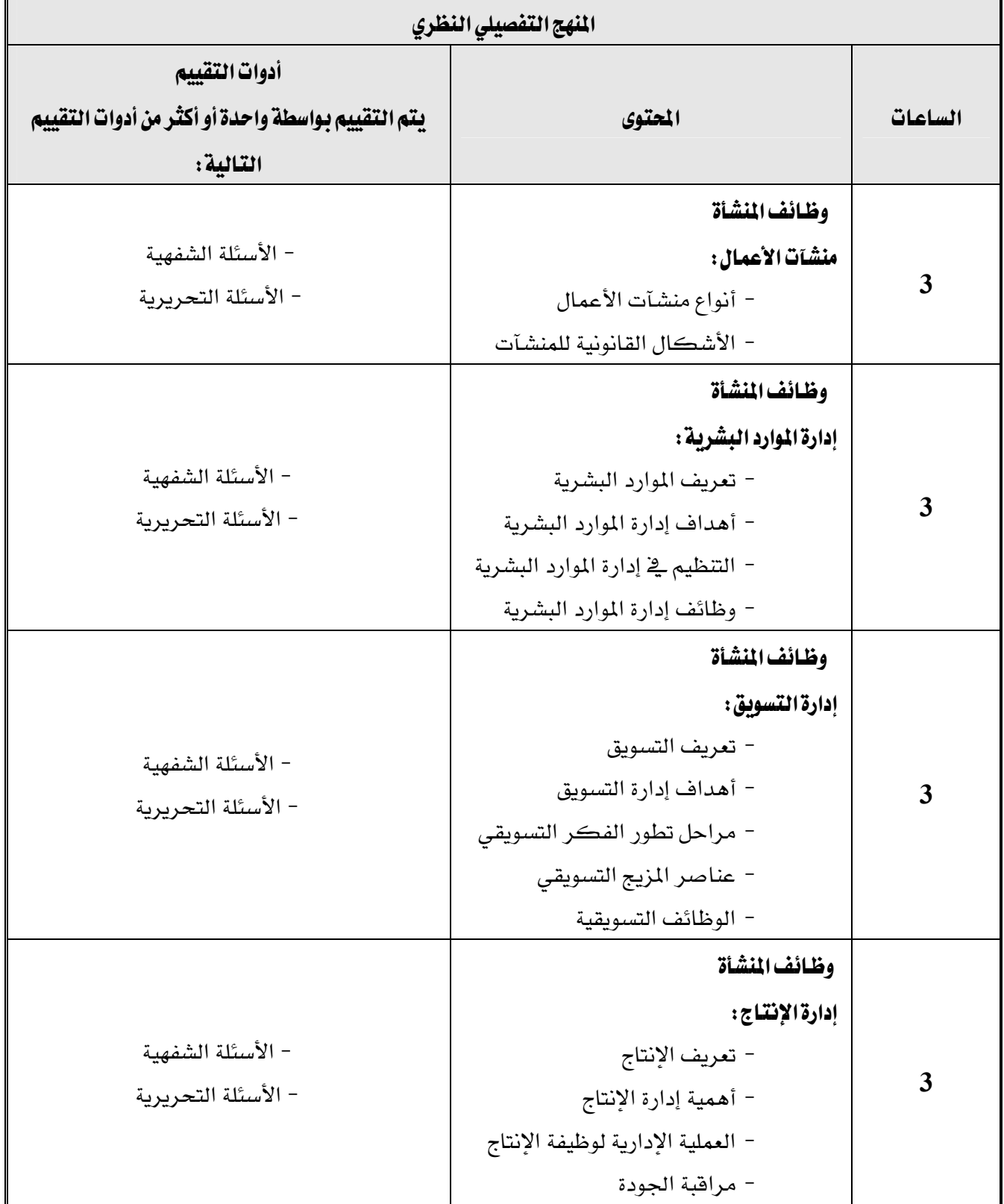

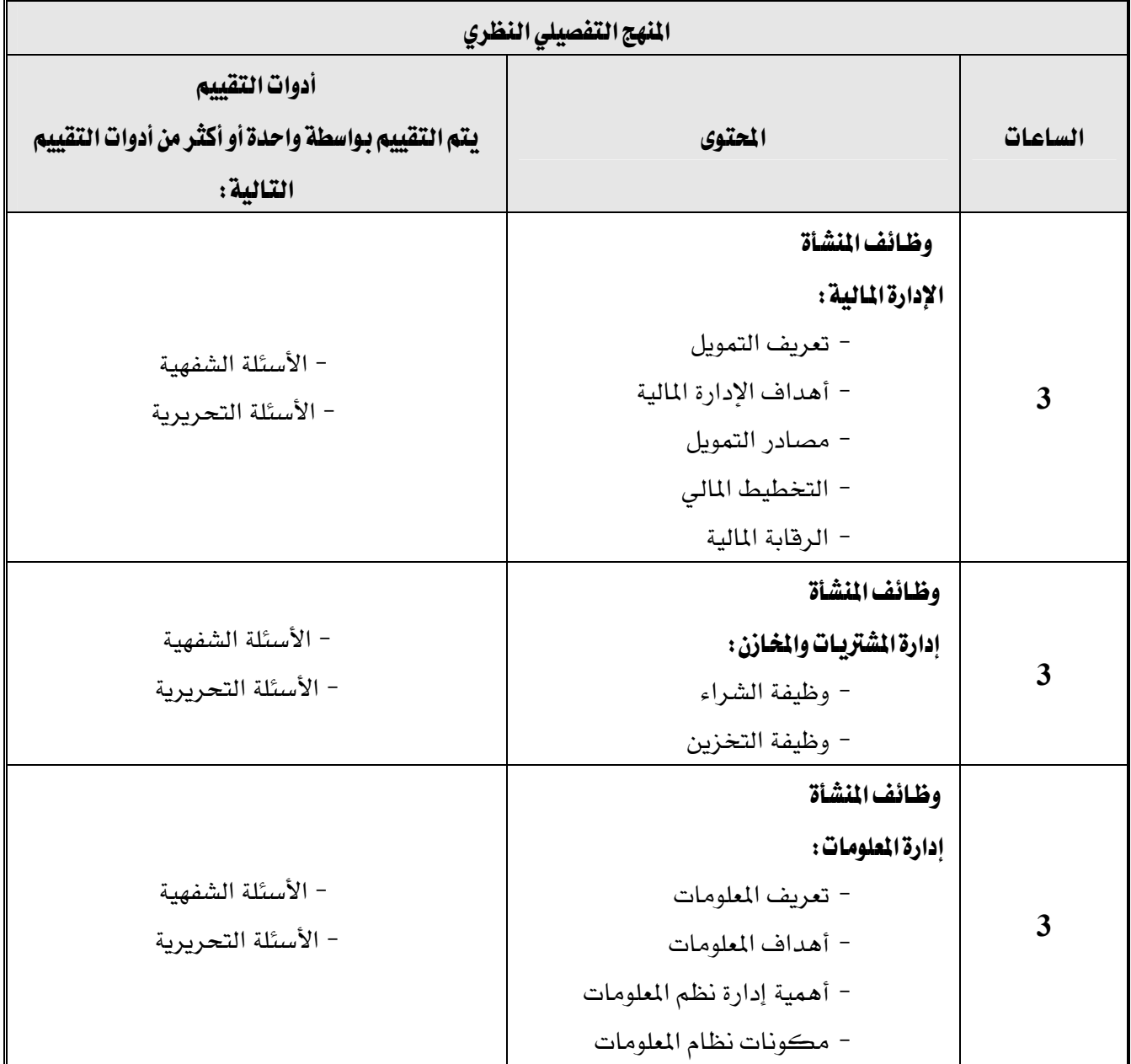

# المراجع العربية

- KE2005،א،אF،אא،אאK J 1
	- 2 - د. أحمد عبدالله الصباب وآخرون، أساسيات الإدارة الحديثة ، ( جدة ، بدون ناشر، 1423هـ).
- 3 د. أنس المختار ، د. محمد جاهين، د. سعيد عبد العال الإمام، الشراء والتخزين، (القاهرة، الزهراء للنشر،  $(1998$ 
	- 4 د. جميل أحمد توفيق. إدارة الأعمال ، ( القاهرة ، دار النهضة العربية ، 1986).
		- 5 -د. سعيد عبد العال الإمام، الإدارة المالية، (القاهرة، دار المجد للنشر، 1998).
- د. صديق محمد عفيفي وآخرون، الإدارة في مشروعات الأعمال ، (الرياض ، مكتبة الخريجي ، 1990 م ).  $6$ 
	- د. مدني عبدالقادر علاقي، (الإدارة ، مكتبة دار جدة ، 2000).  $7$

# المراجع الانجليزية

1- Bartol, Kathryn and David Martin, Management, (New York, Irwin,1998).

- 2- Roger, Kreitner, Management, ( Boston, H.M.co., 1992)
- 3- Weston, Fred and Eugin Brigham, Essentials of Managerial Finance, (New york, The Dryden Press, 1990).

 $\overline{\phantom{a}}$ 

![](_page_47_Picture_21.jpeg)

# برنامج التدريب العسكري المهني المساعري المهني المستخدم المستخدم المستخدم المستخدم المستخدم المستخدم المستخدم المستخدم التقنية الإدارية المستخدمة المستخدمة المستخدمة المستخدمة المستخدمة المستخدمة المستخدمة المستخدمة المستخدمة المستخدمة

![](_page_48_Picture_229.jpeg)

برنامج التدريب العسكري المهني المساعري المهني المستخدم المستخدم المستخدم المستخدم المستخدم المستخدم المستخدم المستخدم التقنية الإدارية المستخدمة المستخدمة المستخدمة المستخدمة المستخدمة المستخدمة المستخدمة المستخدمة المستخدمة المستخدمة

![](_page_49_Picture_251.jpeg)

![](_page_50_Picture_205.jpeg)

### اشتراطات السلامة:

● \_ في هذا المقرر يجب التقيد بتعليمات السلامة المتعلقة بتوهير وسائل الأمن للمجتمعين وعند سفر الرئيس، وكذلك أخذ الاحتياطات اللازمة لتأمين حفظ المحفوظات.

![](_page_50_Picture_206.jpeg)

![](_page_51_Picture_177.jpeg)

![](_page_52_Picture_15.jpeg)

![](_page_53_Picture_185.jpeg)

Т

![](_page_54_Picture_123.jpeg)

٦

Г

![](_page_55_Picture_208.jpeg)

 $\overline{\mathsf{r}}$ 

### إشتراطات السلامة :

אאאאאאאאאאאא • الآخرى.

![](_page_56_Picture_70.jpeg)

![](_page_57_Picture_193.jpeg)

![](_page_58_Picture_7.jpeg)

Ē

т

Τ

![](_page_59_Picture_227.jpeg)

 $\overline{\phantom{a}}$ 

# برنامج التدريب العسكري المهني المساعري المهني المستخدم المستخدم المستخدم المستخدم المستخدم المستخدم المستخدم المستخدم التقنية الإدارية المستخدمة المستخدمة المستخدمة المستخدمة المستخدمة المستخدمة المستخدمة المستخدمة المستخدمة المستخدمة

![](_page_60_Picture_225.jpeg)

● \_ ⊈ هذا المقرر يجب التقيد بتعليمات السلامة الواردة في كتيبات المواصفات المرفقة بتقنيات المكاتب والاثاث

![](_page_61_Picture_138.jpeg)

![](_page_62_Picture_185.jpeg)

![](_page_63_Picture_170.jpeg)

![](_page_64_Picture_166.jpeg)

![](_page_65_Picture_101.jpeg)